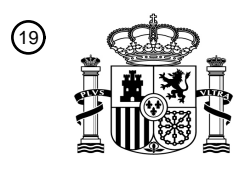

OFICINA ESPAÑOLA DE PATENTES Y MARCAS

ESPAÑA

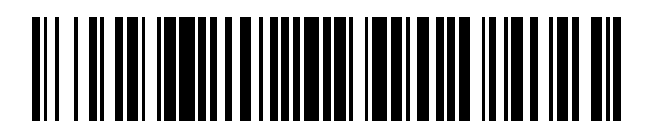

<sup>11</sup> **2 689 511** Número de publicación:

 $\textcircled{\scriptsize{1}}$  Int. CI.: *G06T 17/00* (2006.01)

#### <sup>12</sup> TRADUCCIÓN DE PATENTE EUROPEA T3

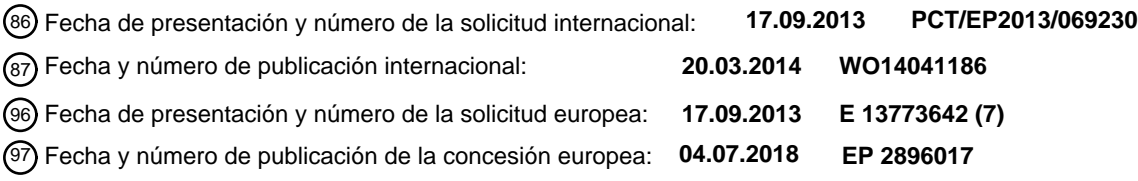

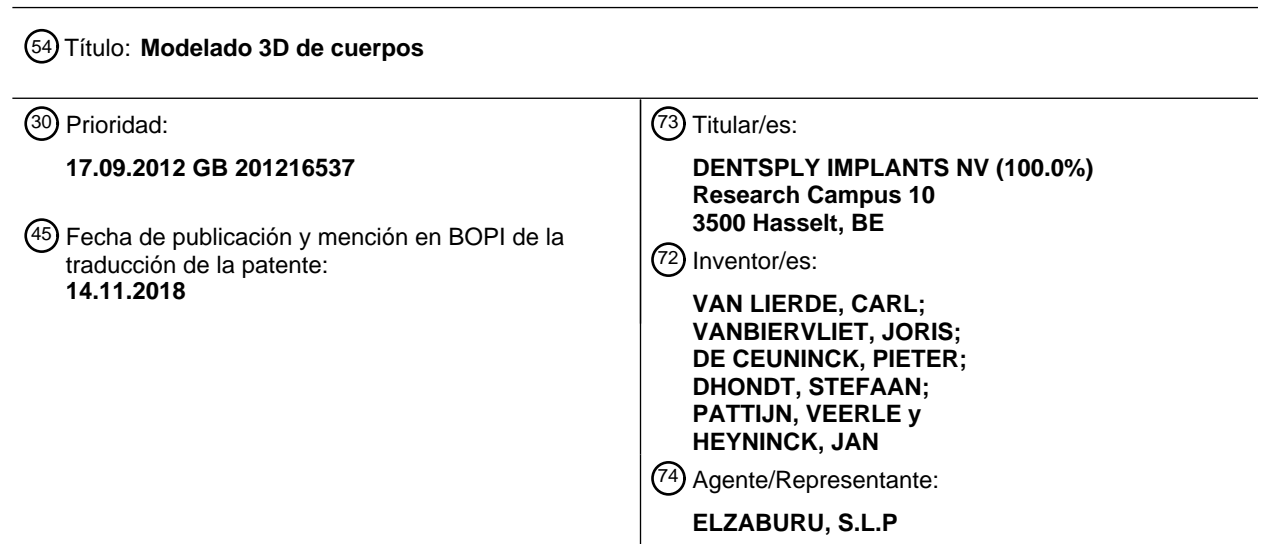

Aviso:En el plazo de nueve meses a contar desde la fecha de publicación en el Boletín Europeo de Patentes, de la mención de concesión de la patente europea, cualquier persona podrá oponerse ante la Oficina Europea de Patentes a la patente concedida. La oposición deberá formularse por escrito y estar motivada; sólo se considerará como formulada una vez que se haya realizado el pago de la tasa de oposición (art. 99.1 del Convenio sobre Concesión de Patentes Europeas).

#### **DESCRIPCIÓN**

#### Modelado 3D de cuerpos

#### **Campo técnico de la invención**

La presente invención está relacionada con un método, un sistema y componentes tales como software para modelado 5 3D de cuerpos, especialmente para uso en odontología y modelado de denticiones, mandíbulas, configuraciones de dientes, etc.

#### **Antecedentes de la invención**

diferentes.

Actualmente se adopta y aplica ampliamente la digitalización 3D de cuerpos humanos, partes del cuerpo humano, objeto mecánico y así cuerpos en general. Durante este proceso de digitalización, el cuerpo es escaneado por un 10 dispositivo de escaneo en tres dimensiones a fin de obtener datos de medición o puntos escaneados alrededor del cuerpo. Entonces, los puntos escaneados son procesados aún más y se obtiene una representación digital modelando el cuerpo en un formato adecuado para almacenamiento y procesamiento en un sistema informático. Esta representación digital se puede usar entonces además para manipulaciones digitales como presentación volumétrica

- para obtener una imagen del objeto escaneado para visualización en una pantalla. La representación también se 15 puede procesar aún más usando tecnología CAD/CAM. Al proceso entero de escanear un cuerpo y obtener una representación digital se le hace referencia generalmente como desarrollo de escaneo 3D. Algunos escáneres que están disponibles, por ejemplo escáneres intraorales usados para la digitalización de la dentición del paciente, pueden paralelizar algunas etapas en este desarrollo obteniendo una representación digital de la dentición. Esto permite un planteamiento de escaneo incremental donde básicamente la representación digital y así también la visualización en
- 20 la pantalla está creciendo o se extiende mientras se capturan más mediciones de datos. Usando este tipo de escáneres, el usuario del escáner obtiene una imagen visual del cuerpo digitalizado en su pantalla mientras el escaneo todavía está en proceso. El usuario así no tiene que esperar que el escáner complete primero todas las mediciones antes de tener una primera representación digital. Una significativa limitación sin embargo del desarrollo de escaneo en este tipo de escáneres es que no pueden aumentar incrementalmente el nivel de detalle en la representación digital,
- 25 es decir, la resolución de la superficie que modelan no puede crecer incrementalmente en áreas donde se están haciendo más mediciones.

Una etapa que es común en el desarrollo de escaneo 3D es la etapa de adquisición o de escaneo donde se capturan o miden datos acerca del cuerpo y todas las mediciones se convierten en puntos escaneados a fin de representar todas las mediciones en un sistema de coordenadas globales, es decir, sin importar las diferentes posiciones de 30 escáner que se usaron por ejemplo. Esta adquisición o captura de datos la hace típicamente un dispositivo de escaneo, es decir, el escáner real. Para el propio escaneo, existen diferentes equipos de escaneo tales como escáneres de

- Tomografía Computarizada (CT) (p. ej. CBCT, CT médica convencional, μCT...), escáneres ópticos, escáneres mecánicos, es decir, táctiles, escáneres IRM, escáneres de ultrasonido y similares. Dependiendo del tipo de escáner, se pueden recoger todos los tipos de datos de medición tales como mediciones discretas de distancia, geometría de 35 superficie, color y textura. Típicamente, el proceso de escaneo se hace en varias etapas en el tiempo o en el espacio
- donde varias imágenes escaneadas que comprenden los datos de medición se obtienen de diferentes puntos de vista. Por lo tanto, se pueden definir diferentes conjuntos de mediciones en diferentes sistemas de coordenadas, dependiendo de la posición del escáner. Esto datos se procesan aún más durante la etapa de adquisición para construir una representación digital de nube de puntos del cuerpo escaneado. En otras palabras, todos los conjuntos
- 40 de mediciones que se definen en diferentes sistemas de coordenadas se transforman en un único sistema de coordenadas globales. De esta manera, todos los datos de medición del cuerpo se representan en un único sistema de coordenadas tridimensionales. La representación de nube de puntos ya constituye inherentemente un método para visualizar las mediciones. Es suficiente exponer todos los puntos en su sistema de coordenadas en una pantalla para tener una impresión del cuerpo escaneado. Sin embargo, esta representación de nube de puntos no siempre es idónea
- 45 para proporcionar al usuario una imagen tridimensional digital fácil de reconocer y/o de interpretar del cuerpo. La nube de puntos generalmente no se considera como representación digital, sino como punto intermedio para obtener una.

Por lo tanto, en una segunda etapa de reconstrucción de superficie, la representación de nube de puntos típicamente se convierte en una representación digital de superficie para presentación en una pantalla. La etapa de conversión desde una nube de puntos a una representación de superficie usualmente comprende una operación de mallado 50 durante la que la superficie se reconstruye como malla de superficie basada en la nube de puntos. Un tipo comúnmente usado de malla de superficie es una malla triangular en la que la representación de superficie se hace de triángulos

En el artículo de la técnica anterior de Curless y Levoy, un método volumétrico para construir modelos complejos a partir de imágenes de alcance (Actas SIGGRAPH '96 Actas de la 23ª conferencia anual sobre gráficos y técnicas 55 interactivas informáticas), se esbozan diferentes técnicas de reconstrucción de superficie que convierten una nube de puntos en este tipo (triangular) de malla de superficie. Estos subdividen las técnicas de reconstrucción de superficie principalmente en dos grupos, técnicas no volumétricas y volumétricas. Las técnicas no volumétricas tienen la desventaja de que consumen mucho tiempo y no siempre dan como resultado una malla de superficie correcta que exhibe triángulos de intersección o superposición. Además, estas técnicas de reconstrucción de superficie no funcionan bien en caso de datos de entrada con ruido. Las técnicas de reconstrucción de superficie volumétrica por otro lado, siempre dan como resultado mallas de superficie correctas. Un tipo de técnicas de reconstrucción de superficie volumétrica descrito usa el encaje de funciones implícitas para la generación de la malla de superficie. Esta técnica puede trabajar con diferentes grados de detalle o así resolución por toda la superficie. Sin embargo, tiene la

5 desventaja de que todas las etapas de procesamiento que empiezan a partir de la nube de puntos deben rehacerse completamente cuando se desea este tipo de cambio en el detalle o cuando se adquieren nuevos datos de medición y se añaden a la nube de puntos. Este planteamiento no incremental limita su usabilidad.

Otro tipo de técnicas de reconstrucción de superficie volumétrica compatible con planteamientos de escaneo incremental se basa en un planteamiento de cuadrícula. Típicamente hacen uso de imágenes de alcance como datos 10 de medición, es decir, mediciones de distancia en un entramado de muestreo regular, como entrada, que se capturan incrementalmente. También tienen la ventaja de que son rápidas y que pueden manejar datos de entrada con ruido. Su desventaja principal es que estas no pueden manejar diferentes niveles de detalle en diferentes partes de la representación de superficie. Un método para crear una imagen 3D a partir de un campo jerárquico de distancia firmada, en donde se añade un valor de peso a la distancia de un vóxel, se describe en la documento "Fusion of Depth 15 Maps with Multiple Scales", de Simon Fuhrmann et al., Darmstadt TU, XP2717115.

**Compendio de la invención**

El objeto de la presente invención es proporcionar un método, sistema o componentes alternativos tales como software para modelado 3D de cuerpos.

- Realizaciones de la presente invención pueden obviar al menos una de las desventajas de la técnica anterior y, así, 20 proporcionar un mejor método, sistema y componentes tales como software para modelar un cuerpo por escaneo. Cada etapa de escaneo proporciona un conjunto de puntos que representa el cuerpo o parte del cuerpo en el espacio. Y estos puntos son usados además por el método para construir y refinar este modelo. Se pueden usar escáneres de Tomografía Computarizada (CT) (p. ej. CBCT, CT médica convencional, μCT...), escáneres ópticos, escáneres mecánicos, es decir, táctiles, escáneres IRM, escáneres de ultrasonido y similares con cualquiera de los métodos o 25 sistemas de la presente invención.
- 

La invención se define en las reivindicaciones independientes adjuntas. En las reivindicaciones dependientes se presentan realizaciones ventajosas adicionales.

Según un primer aspecto de la invención esto es realizado por un método basado en ordenador para modelar un cuerpo al escanear un espacio determinado dividido en espacios elementales, a cada espacio elemental se asigna un 30 parámetro de distancia firmada indicativo de la distancia de dicho espacio elemental a dicho cuerpo y un parámetro de peso indicativo de la importancia del parámetro de distancia; dicho escaneo de dicho cuerpo proporciona puntos escaneados y cada punto escaneado obtenido así modifica posiblemente dichos parámetros de distancia firmada y de peso de cada espacio elemental de dicho espacio determinado; en donde, a fin de aumentar detalles del modelo de dicho cuerpo, cada uno de los espacios elementales seleccionados de dicho espacio determinado se modifica

- 35 subdividiendo dicho espacio elemental seleccionado en espacios elementales de nivel más alto definidos por los mismos parámetros que dichos espacios elementales seleccionados; en donde, a fin de disminuir detalles del modelo de dicho cuerpo, dichos espacios elementales de dicho espacio determinado se modifican sustituyendo espacios elementales seleccionados con espacios elementales de nivel más bajo definidos por los mismos parámetros que dichos espacios elementales seleccionados.
- 40 En dicha subdivisión, dichos espacios elementales de nivel más alto ocupan juntos el mismo espacio que dicho espacio elemental seleccionado. Dichos espacios elementales de nivel más alto no sustituyen necesariamente dicho espacio elemental seleccionado sino que pueden existir juntos en dicho espacio determinado. Dichos espacios elementales de nivel más alto también son espacios elementales y así posiblemente son modificados por cada punto escaneado proporcionado por dicho escaneo.
- 45 En dicha sustitución dichos espacios elementales seleccionados con dichos espacios elementales de nivel más bajo, dichos espacios elementales de nivel más bajo ocupan juntos el mismo espacio que dichos espacios elementales seleccionados. La cantidad total de dichos espacios elementales de nivel más bajo es menor que la cantidad total de dicho espacio elemental seleccionado. Dichos espacios elementales de nivel más bajo también son espacios elementales y así posiblemente son modificados por cada punto escaneado proporcionado por dicho escaneo. El 50 método según realizaciones de la presente invención se puede usar para la digitalización de un arco dental.
	- Realizaciones de la presente invención proporcionan un sistema basado en ordenador para modelar un cuerpo a partir de un escaneo de un cuerpo en un espacio determinado, dicho escaneo de dicho cuerpo proporciona puntos escaneados, el sistema incluye un procesador adaptado para dividir el espacio determinado en espacios elementales, el procesador también se adapta para asignar para cada espacio elemental un parámetro de distancia firmada
- 55 indicativo de la distancia de dicho espacio elemental a dicho cuerpo y un parámetro de peso indicativo de la importancia del parámetro de distancia; y cada punto escaneado modifica opcionalmente dichos parámetros de distancia firmada y de peso de cada espacio elemental de dicho espacio determinado; en donde, a fin de aumentar detalles del modelo de dicho cuerpo, el procesador se adapta para modificar cada uno de espacios elementales seleccionados de dicho

espacio determinado subdividiendo dicho espacio elemental seleccionado en espacios elementales de nivel más alto definido por los mismos parámetros que dichos espacios elementales seleccionados; en donde, a fin de disminuir detalles del modelo de dicho cuerpo, el procesador se adapta para modificar dichos espacios elementales de dicho espacio determinado sustituyendo espacios elementales seleccionados con espacios elementales de nivel más bajo 5 definido por los mismos parámetros que dichos espacios elementales seleccionados.

En dicha subdivisión, dichos espacios elementales de nivel más alto ocupan juntos el mismo espacio que dicho espacio elemental seleccionado. Dichos espacios elementales de nivel más alto no sustituyen necesariamente dicho espacio elemental seleccionado sino que pueden existir juntos en dicho espacio determinado. Dichos espacios elementales de nivel más alto también son espacios elementales y así posiblemente son modificados por cada punto escaneado 10 proporcionado por dicho escaneo.

En dicha sustitución dichos espacios elementales seleccionados con dichos espacios elementales de nivel más bajo, dichos espacios elementales de nivel más bajo ocupan juntos el mismo espacio que dichos espacios elementales seleccionados. La cantidad total de dichos espacios elementales de nivel más bajo es menor que la cantidad total de dicho espacio elemental seleccionado. Dichos espacios elementales de nivel más bajo también son espacios 15 elementales y así posiblemente son modificados por cada punto escaneado proporcionado por dicho escaneo.

Un segundo aspecto de la presente invención se realiza usando el método o el sistema anteriores para obtener un volumen digital o representación de superficie de un cuerpo.

Una ventaja de las realizaciones de la presente invención es que el modelo del cuerpo obtenido es refinado incrementalmente por cada etapa de escaneo y así por cada adición de puntos escaneados sin tener que reprocesar 20 los puntos ya escaneados.

Una ventaja adicional de las realizaciones de la invención es que el nivel local de detalle del modelo obtenido se puede cambiar en cualquier momento durante el escaneo sin tener que reprocesar los puntos ya escaneados.

Una ventaja adicional de las realizaciones de la invención es que se puede obtener un volumen digital o representación de superficie a partir del modelo obtenido en cualquier momento durante el proceso de escaneo en el tiempo de 25 procesamiento más corto que cuando la representación digital se obtiene directamente de los puntos escaneados.

#### **Breve descripción de los dibujos**

La invención se entenderá mejor a la luz de la siguiente descripción y de los dibujos adjuntos en los que

La figura 1 muestra un ejemplo ilustrativo de un espacio determinado que comprende espacios elementales según realizaciones preferidas de la presente invención.

30 La figura 2 muestra un ejemplo ilustrativo de una vecindad que comprende puntos de esquina según una realización preferida de la invención.

La figura 3 muestra un ejemplo ilustrativo del cálculo de valores de distancia firmada basado en el punto escaneado y su normal.

La figura 4 muestra un espacio elemental con sus puntos de esquina (izquierdo), los espacios elementales de nivel 35 más alto a través de subdivisión por medio de un árbol octal (medio) y los puntos de esquina de nivel más alto (derecho).

La figura 5 muestra un sistema según una realización de la presente invención.

Las figuras 6 a 10 muestran diagramas de flujo para métodos según realizaciones de la presente invención.

#### **Descripción de realizaciones ilustrativas**

40 Definiciones

Los siguientes términos se proporcionan solamente para ayudar a entender la invención.

La expresión "cuerpo", tal como se usa para describir la presente invención, se refiere a una parte o a todo un cuerpo humano, cuerpo animal u objeto físico en general.

La expresión "espacio determinado" se usa por toda la descripción y las reivindicaciones para definir un volumen 45 tridimensional respecto a un cuerpo que indica las fronteras espaciales dentro de las que aplicar métodos, algoritmos, procesamiento y modelado adicionales.

La expresión "representación digital", tal como se usa para describir presente invención, se refiere al formato digital que comprende información de volumen y superficie de un cuerpo que ha sido digitalizado, es decir, un modelo digital del volumen o la superficie del cuerpo. Esta información esboza así el volumen y la superficie del cuerpo digitalizado

50 en el espacio determinado con una cierta precisión. Esta representación digital se puede usar entonces además para

visualización del cuerpo en una pantalla mediante por ejemplo presentación volumétrica, es decir, la generación de una imagen a partir de la representación digital de volumen. La representación digital también se puede usar además para procesamiento adicional. Por ejemplo, la representación digital de un hueso de cadera humano se podría usar para hacer una prótesis de cadera. La representación digital también se optimiza para almacenamiento y

- 5 procesamiento en un sistema informático. Un típico formato de representación digital popular es una malla de triángulos. En una malla de triángulos, el cuerpo se modela como conjunto de triángulos en tres dimensiones que se conectan por sus bordes o esquinas comunes. Existen diversos métodos sobre los que trabajar y almacenar este tipo de malla de triángulos. Por ejemplo un método de presentación superficial se puede aplicar a este tipo de malla triangular para visualizarla en una pantalla como malla de alambre o una superficie suavemente sombreada.
- 10 La expresión "árbol octal", tal como se usa para describir la presente invención, se refiere a una descomposición jerárquica de espacio 3D a lo largo de sus ejes de componente. El árbol octal se usa así como representación de un espacio tridimensional determinado donde cada nodo en un árbol octal representa algún espacio elemental. Cada nodo puede tener ocho subordinados que representan la división de un espacio elemental en ocho espacios más pequeños cada uno representado por un nodo subordinado. Cada nodo subordinado puede tener, a su vez, de nuevo
- 15 nodos subordinados, etc. Un árbol octal convencional garantiza espaciamiento regular, sin superposición de nodos, así es muy idóneo como contenedor para datos de campo escalar rectilíneo. Cómo se usa este contenedor jerárquico, sin embargo, varía con la aplicación. La presente invención usa una manera particular de construir el árbol octal en una de las realizaciones.
- La expresión "escaneo", tal como se usa para describir la presente invención, es el proceso para obtener puntos 20 escaneados definidos de manera única en el espacio que proporciona información acerca del cuerpo que se está escaneando. Para definir el punto en el espacio, el punto puede ser representado, por ejemplo, por coordenadas en cualquier sistema de referencia adecuado tal como un sistema de referencia global. Pero el punto también puede comprender más información, por ejemplo alguna o toda la información de color, información de textura, si el punto es exterior o interior al cuerpo. El escaneo se puede hacer en diferentes etapas en el tiempo, dando como resultado uno
- 25 de más puntos durante cada etapa de escaneo. Para obtener esos puntos el proceso de escaneo típicamente implica unas pocas etapas. En un ejemplo, se realizan mediciones de distancia desde la punta de un escáner a la superficie del cuerpo a escanear ya sea directa o indirectamente, por medio de un dispositivo de escaneo. Este dispositivo de escaneo puede usar diferentes técnicas para obtener estas mediciones de distancia, p. ej. medición de tiempo de vuelo de un pulso de luz, un método de cambio de fase, un método ultrasónico de tiempo de vuelo, un método de
- 30 modulación de frecuencia, técnicas interferométricas... Algunos dispositivos de escaneo también pueden proporcionar datos de medición adicionales tales como un valor de confianza relacionado con la precisión de la medición o una medida de color, o información sobre la posición del dispositivo de escaneo, o cualquier otro tipo de información que se pueda capturar con el dispositivo de escaneo o calcular a partir de entrada capturada por el dispositivo de escaneo tal como un vector normal. Las mediciones de distancia obtenidas por el dispositivo de escaneo pueden ser convertidas
- 35 entonces por una unidad de procesamiento en puntos 3D en un sistema de coordenadas local que, por ejemplo, se puede asociar con la punta del escáner. Estos puntos 3D se pueden transformar entonces a un sistema de coordenadas global usando por ejemplo un algoritmo de alineamiento. También se pueden usar datos de medición adicionales para determinar esta trasformación. Estos puntos 3D serían entonces los puntos referidos por la presente invención. La presente invención no se limita a esta manera de obtener datos de medición, se puede usar cualquier
- 40 método de adquisición siempre que puntos en un espacio determinado estén disponibles para el método. Métodos y aparatos de escaneo típicos que se pueden usar con la presente invención son IRM, escáneres de Tomografía Computarizada (CT) (p. ej. CBCT, CT médica convencional, µCT...), escáneres ópticos, escáneres mecánicos, es decir, táctiles, escáneres de IRM, escáneres de ultrasonido y similares.

La expresión "unidades de muestreo regulares" está relacionada con unidades de muestreo dimensionadas 45 igualmente. Estas unidades de muestreo dimensionadas igualmente no necesariamente tienen forma de cubo, por ejemplo, porque también podrían ser rectangulares.

Maneras particulares de llevar a cabo el método según el primer aspecto de la invención

En particular, con referencia a la figura 6 se describe un método 100 para llevar a cabo el primer aspecto de la invención por lo que un escaneo del cuerpo proporciona diferentes puntos escaneados (4). Todos los datos escaneados se 50 cargan en un ordenador en la etapa 101 - tal como el ordenador 54 de la figura 5. El ordenador 54 se adapta para llevar a cabo cualquiera de los métodos de la presente invención. Un espacio determinado (2) se divide en espacios elementales (3) en la etapa 102 como se ilustra en la figura 1-a, 1-b y 1-c. Como el modelo del cuerpo (1) será obtenido por el método usando estos espacios elementales (3), únicamente se modelará la parte del cuerpo dentro de este espacio determinado. Por claridad, las figuras 1-a, 1-b y 1-c usan una representación bidimensional, pero la invención

- 55 no se limita a la misma. Cada uno de estos espacios elementales (3) tiene un parámetro de distancia firmada y un parámetro de peso asignados a él en la etapa 103. El parámetro de distancia firmada es indicativo de la distancia entre la que está asignado el espacio elemental (3) y el cuerpo (1) que va a ser modelado a partir del escaneo del cuerpo. El parámetro de peso es indicativo de la importancia de este parámetro de distancia. Por ejemplo, cuando el modelo se vaya a usar más tarde para crear una representación digital de superficie del cuerpo, tal como una malla de
- 60 triángulos, el valor de peso indica cuánta importancia se puede dar a su valor acompañante de distancia firmada. A partir del escaneo del cuerpo se obtienen diferentes puntos escaneados (4). Dicho punto escaneado define de manera única un punto dentro del espacio determinado, por ejemplo dándole las coordenadas dentro de un sistema de

referencia global. La asignación de variables a un punto escaneado también puede comprender implícita o explícitamente información para determinar si el punto es interior, exterior o en la superficie del cuerpo. Este tipo de información es proporcionada típicamente por el dispositivo de escaneo. Las maneras con las que estos puntos escaneados son adquiridos por el escaneo no se limitativas en la presente invención. En la etapa 104, para cada punto

- 5 escaneado que se obtiene entonces por el escaneo del cuerpo, el parámetro de distancia firmada y de peso de cada espacio elemental se modifica opcionalmente teniendo en cuenta el punto recientemente escaneado ya que este punto comprende información sobre la distancia desde los espacios elementales al cuerpo. A fin de aumentar el detalle del modelo del cuerpo en la etapa 105, se modifican espacios elementales seleccionados (5) subdividiendo estos espacios elementales seleccionados en espacios elementales más pequeños (6) que tienen también un parámetro de distancia
- 10 firmada y de peso asignado. Se considera que los espacios elementales seleccionados (5) son espacios elementales de nivel más bajo respecto a los espacios elementales más pequeños (6) que se consideran espacios elementales de nivel más alto. El detalle del modelo por tanto se mejora en la ubicación donde los espacios elementales (5) se dividen en espacios elementales más pequeños (6) dando como resultado un detalle mejorado localmente del modelo. Este proceso de aumentar el detalle del modelo se puede realizar en cualquier momento durante el modelado del cuerpo.
- 15 Los espacios elementales más pequeños son entonces también espacios elementales que posiblemente se pueden modificar cuando se proporcionan nuevos puntos por escaneo. La división de un espacio elemental (5) no significa que este espacio elemental deje de existir. En este caso, los espacios elementales (6) más pequeños pueden verse así como espacios elementales de nivel más alto respecto al espacio elemental (5) del que se originaron, el espacio elemental de nivel más bajo. De nuevo, cuando se añade un nuevo punto al modelo, posiblemente se puede modificar
- 20 el parámetro de distancia firmada y de peso de este espacio elemental original y espacios elementales más pequeños. Como con el aumento de los detalles del modelo, también se pueden disminuir los detalles del modelo del cuerpo en la etapa 106 sustituyendo espacios elementales seleccionados (6) con menos espacios elementales (5) definidos basados en los parámetros de distancia firmada y de peso de los espacios elementales seleccionados (6). De nuevo, la sustitución no implica que los espacios elementales originales dejen de existir, sino que en el modelo se introdujo
- 25 un espacio elemental de nivel jerárquicamente más bajo.

De una manera adicional particular 200 para llevar a cabo, el método del primer aspecto de la presente invención se muestra en figura 7, todos los datos escaneados que han sido cargados en un ordenador en la etapa 201 - tal como el ordenador 54 de la figura 5. El espacio determinado se subdivide mediante una cuadrícula (7) en la etapa 202, como se ilustra en la figura 1-a y d y 1-c y f para un caso bidimensional. La cuadrícula (7) divide el espacio determinado en

- 30 unidades de muestreo, p. ej. unidades de muestreo regulares, que definen espacios elementales. Preferiblemente la cuadrícula coincide con los espacios elementales. Las unidades de muestreo regulares son unidades de muestreo dimensionadas igualmente. Estas unidades de muestreo dimensionadas igualmente no necesariamente tienen forma de cubo, por ejemplo, porque también podrían ser rectangulares.
- Valores de distancia firmada y de peso se relacionan entonces con los espacios elementales, por ejemplo asignando 35 valores a los puntos de esquina (8) de estos espacios elementales en la etapa 203. También se pueden usar otros puntos específicos de dichos espacios elementales (p. ej. puntos medios de bordes o caras, punto central de espacio elemental...) para asignar valores de distancia y peso, pero también se le hace referencia como puntos de esquina en el resto del texto. Cuando está disponible un nuevo punto a partir de un escaneo del cuerpo, se calcula un nuevo valor de distancia firmada y de peso para cada punto de esquina en la etapa 204. El valor actual de distancia firmada de 40 cada punto de esquina se modifica entonces sustituyéndolo con el promedio ponderado del nuevo valor de distancia
- firmada y el valor actual de distancia firmada, usando los valores de peso como pesos para el promedio. El valor actual de peso se modifica entonces sustituyéndolo por la suma del valor de peso actual y nuevo. Esto significa que cuando el valor de peso calculado es cero para un punto de esquina, no se tendrá en cuenta el nuevo valor de distancia firmada; por tanto no hay necesidad de calcular un nuevo valor de distancia firmada para este punto de esquina.
- 45 Una manera preferida de calcular los nuevos valores de distancia firmada se basa en el punto escaneado y su normal (es decir, la dirección perpendicular a la superficie del cuerpo en dicho punto, que típicamente se estima). Primero, se ajusta un plano a través del punto escaneado y perpendicular a la normal de ese punto. Para cada punto de esquina, se mide entonces la distancia entre el punto de esquina y este plano normal como se ilustra en la figura 3. Se determina el signo del valor de distancia mediante si el punto escaneado está dentro (un signo menos) o fuera (un signo más)
- 50 del cuerpo. La información sobre la ubicación dentro o fuera del cuerpo se puede derivar de los puntos escaneados, pero también puede ser especificada por el dispositivo de escáner como información extra dentro del punto escaneado.

Una manera preferida de calcular el nuevo valor de peso de un punto de esquina es asignarle un '1 ' cuando el punto escaneado dé como resultado una modificación del valor de distancia firmada para este punto de esquina y asignarle un '0' en otro caso. En otras palabras, el valor de peso de un punto de esquina representa el número de puntos 55 escaneados que dieron como resultado un valor de distancia firmada para este punto de esquina.

Otra manera preferida de calcular el nuevo valor de peso es dándole un valor de confianza relacionado con la precisión de la medición o cualquier combinación de estos o algo semejante, por ejemplo un valor entre cero y cien.

Otra manera preferida de calcular el nuevo valor de peso se determina definiendo una vecindad alrededor del punto escaneado en la que el valor de peso es máximo en el propio punto escaneado y disminuye a la frontera de la vecindad. 60 La disminución puede ser determinada, por ejemplo, por una función gaussiana. Únicamente los puntos de esquina que se encuentran dentro de esta vecindad son actualizados entonces con un nuevo valor de distancia firmada y el

valor de peso respectivo basado en la posición del punto de esquina dentro de la propia vecindad ya que los nuevos valores de peso fuera de vecindad se asignan a valores cero. El tamaño de esta vecindad puede depender de datos proporcionados por el escáner o por la densidad de puntos escaneados o algo semejante. La vecindad puede ser definida, por ejemplo, por un elipsoide (21) como se ilustra en la figura 2. El centro de esta elipsoide (21) se define por

- 5 el punto escaneado (4) y su eje largo (22) alineado con la dirección de visión del escáner es decir, con la dirección en la que se midió el punto escaneado. La dirección de visión puede ser especificada por el escáner en el punto escaneado por medio de un vector (20). Una función gaussiana define entonces el valor de peso dentro de este elipsoide; que va de máximo en el punto escaneado (4) al valor tres sigma en la frontera del elipsoide (21). Fuera del elipsoide el valor de peso se establece a cero, por lo que estos puntos de esquina no se modifican. Para los puntos
- 10 de esquina dentro de este elipsoide, a fin de actualizar los puntos de esquina se determina dicho valor de distancia firmada y el respectivo valor de peso. Como tal, se tiene en cuenta la incertidumbre de la ubicación de punto a lo largo de la dirección de visualización y a lo largo de la dirección perpendicular.

Como alternativa, el valor de peso se puede calcular combinando cualquiera o todas las maneras anteriores para calcular el valor de peso.

- 15 A fin de aumentar el nivel de detalle del modelo, una selección de espacios elementales (p. ej. unidades de muestreo tales como unidades de muestreo regulares) con una selección relacionada de los puntos de esquina se subdivide en espacios elementales nuevos y más pequeños (unidades de muestreo) en la etapa 205. Las unidades de muestreo regulares son unidades de muestreo dimensionadas igualmente. Estas unidades de muestreo dimensionadas igualmente no necesariamente tienen forma de cubo, por ejemplo, porque también podrían ser rectangulares. Cuando
- 20 se subdivide un espacio elemental existente o espacio elemental de nivel más bajo en nuevos espacios elementales o espacios elementales de nivel más alto, se generan puntos de esquina en todas las esquinas de la propia unidad de muestreo y dentro de esa unidad de muestreo. Como estos puntos de esquina de nivel más alto también son puntos de esquina, también necesitan que se les asigne un parámetro de distancia firmada y de peso. Tras la creación del punto de esquina de nivel más alto, sus parámetros de distancia firmada y de peso tienen que ser inicializados
- 25 asignándoles un valor inicial. Una manera preferida de calcular los valores iniciales es dándoles un valor predeterminado, por ejemplo cero.

Otra manera preferida de calcular el valor inicial para los parámetros de distancia firmada y de peso es calculando el promedio de los puntos de esquina vecinos que ya existían antes de la subdivisión, se le hace referencia como los puntos de esquina de nivel más bajo vecinos.

- 30 Otra manera preferida de calcular el valor inicial para los parámetros de distancia firmada y de peso es usando no únicamente los valores de los puntos de esquina de la unidad de muestreo que se subdivide sino también los valores de los puntos de esquina de unidades de muestreo vecinas (es decir, los mismos puntos de esquina o de nivel más alto o más bajo).
- Otra manera preferida de calcular el valor inicial para los parámetros de distancia firmada y de peso es calcularlos 35 sobre la base de los puntos escaneados ya adquiridos y opcionalmente sus metadatos que se encuentran en una vecindad predefinida (p. ej. esfera, viga, elipsoide...) alrededor de este punto de esquina. Esto significa que los valores de distancia firmada y de peso se calculan como si al modelo se añadieran nuevos puntos escaneados adquiridos calculando los valores como se ha descrito anteriormente. Una manera preferida de determinar el tamaño de vecindad es haciéndola dependiente del nivel de muestreo. Esto significa que el tamaño de la vecindad y así el área de influencia
- 40 es determinado por el nivel de muestreo, es decir, el tamaño absoluto de la unidad de muestreo, dando como resultado una distribución de pesos diferente para un punto escaneado dependiendo de si se encuentra dentro de un área con unidades de muestreo grandes o pequeñas. Un ejemplo típico sería reducir el área de influencia de un punto escaneado que se encuentra en una unidad de muestreo pequeña a fin de actualizar principalmente puntos de esquina de nivel más alto.
- 45 Una manera preferida de subdividir las unidades de muestreo es usando un árbol octal, donde cada unidad de muestreo se subdivide en ocho unidades dimensionadas igualmente. Los nuevos puntos de esquina se generan entonces en todas las esquinas de la propia unidad de muestreo y en el centro de la propia unidad de muestreo, sus bordes y sus caras (figura 4). El cálculo de los valores iniciales de distancia firmada y de peso se puede hacer entonces como se describe en la realización anterior. Cuando se hace el cálculo basado en una vecindad predefinida el cálculo
- 50 se hace preferiblemente de la siguiente manera. Para un nuevo punto de esquina que está en el mismo lugar que el punto de esquina de nivel más bajo, los valores iniciales son los del punto de esquina existente. Para un nuevo punto de esquina en el medio de un borde, los valores iniciales son el promedio de los valores de los 2 puntos de esquina de nivel más bajo en el extremo del borde. Para un nuevo punto de esquina añadido en el medio de una cara los valores iniciales son el promedio de los valores de los 4 puntos de esquina de nivel más bajo de la cara, y para un
- 55 nuevo punto de esquina añadido en el medio de la unidad de muestreo los valores iniciales son el promedio de los valores de los 8 puntos de esquina de nivel más bajo de la unidad de muestreo de nivel más bajo. Esto significa que para el cálculo de los valores de peso y de distancia firmada a asignar a los nuevos puntos de esquina de nivel más alto, se usa interpolación trilineal de los 8 puntos de esquina de nivel más bajo.

En el momento que se añaden nuevos puntos escaneados a unidades de muestreo ya subdivididas, una manera 60 preferida es modificar únicamente los puntos de esquina de nivel más alto. Como alternativa, se actualizan todos los puntos de esquina o únicamente los puntos de esquina de algún nivel.

La decisión de subdividir las unidades de muestreo se hace preferiblemente verificando un criterio de subdivisión preestablecido para cada unidad de muestreo cuando se añade un nuevo punto escaneado al modelo y así se tienen que calcular nuevos valores de distancia firmada y de peso para los puntos de esquina. El criterio preestablecido 5 podría comprender la densidad de puntos para reducir la influencia del ruido en los puntos 3D y sus metadatos, pero podría ser cualquier otro criterio (p. ej. valor de confianza de puntos 3D, curvatura de superficie, cualesquiera metadatos o combinaciones de metadatos o algo semejante...) o combinación de los mismos.

Un criterio preferido de subdivisión es un nivel de detalle mínimo predefinido para la representación de superficie resultante. Esto significa que cuando se añaden puntos escaneados a una cierta área del espacio determinado la 10 unidad(es) de muestreo se subdivide(n) primero localmente al tamaño predefinido (es decir, por ejemplo la resolución o nivel de detalle seleccionado para el planteamiento de escaneo basto) antes de calcular valores de distancia firmada y valores de peso para los respectivos puntos de esquina.

El proceso de subdivisión no está limitado técnicamente pero puede estar limitado por la implementación, por ejemplo la potencia de cálculo o la memoria necesaria para almacenar todos los puntos de esquina. Por lo tanto, el criterio 15 preestablecido limita preferiblemente las unidades de muestreo que se subdividen en unidades de muestreo con dimensiones más pequeñas que el valor de precisión de los puntos escaneados medidos.

A fin de disminuir los detalles del modelo del cuerpo en la etapa 206, en lugar del criterio de subdivisión preestablecido, también se puede verificar un criterio de reducción preestablecido a fin de determinar si se prefiere reducir localmente las unidades de muestreo, es decir, retirar una subdivisión de una unidad de muestreo, y como consecuencia disminuir

- 20 el nivel de detalle de la futura representación de superficie/volumen. Cuando se usa el árbol octal preferido, la reducción se hace eliminando las 8 unidades igualmente dimensionadas y volviendo a la unidad de muestreo anterior (es decir, el nivel más bajo) que comprende estas 8 unidades. Dentro del árbol octal esto se puede hacer eliminando todos los nodos subordinados de la unidad de muestreo de nivel más bajo. Esto significa que se retiran los datos almacenados en las esquinas de las 8 unidades (es decir, en los puntos de esquina de nivel más alto) y se actualizan
- 25 los puntos de esquina de la unidad de muestreo de nivel más bajo. Cuando se retiran los puntos de esquina de nivel más alto, se actualizan los valores de distancia firmada y de peso de los correspondientes puntos de esquina de nivel más bajo. Esto se hace preferiblemente manteniendo solo valores existentes de distancia firmada y de peso del punto de esquina de nivel más bajo; por tanto no se hace actualización. Como alternativa el valor de distancia firmada y de peso del punto de esquina de nivel más bajo se sustituye por los valores del correspondiente punto de esquina de
- 30 nivel más alto que se retira. Como alternativa el valor de distancia firmada y el valor de peso de los puntos de esquina de nivel más bajo son sustituidos por una combinación de los valores de los correspondientes puntos de esquina de nivel bajo y alto. Como alternativa, el valor de distancia firmada y el valor de peso de los puntos de esquina de nivel más bajo se sustituyen por una cierta combinación de los valores para los correspondientes puntos de esquina de nivel bajo y alto y de los valores de algunos o todos los puntos de esquina de nivel más alto vecinos. Como alternativa,
- 35 el valor de distancia firmada y el valor de peso de los puntos de esquina de nivel más bajo se calculan sobre la base de los valores del puntos de esquina de nivel más alto de las unidades de muestreo que se retiran y los valores de puntos de esquina de unidades de muestreo vecinas (el nivel puede ser el mismo, más alto o inferior). Como alternativa, el valor de distancia firmada y el valor de peso de los puntos de esquina de nivel más bajo se calculan sobre la base de los puntos escaneados iniciales que se encuentran en una vecindad predefinida (p. ej. esfera, viga, 40 elipsoide...) alrededor del punto de esquina.

Dicho criterio de reducción preestablecido debe definir el detalle mínimo, que se puede basar por ejemplo en el detalle necesario para describir la superficie/volumen con precisión. Por ejemplo una superficie lisa se puede representar con precisión por una superficie con un bajo de detalle nivel mientras que una superficie sumamente curvada necesita un nivel más alto de detalle para una representación precisa. El criterio de reducción podría ser un valor máximo para la

45 curvatura (p. ej. curvatura gaussiana, curvatura media...), un cambio máximo en la normal a la superficie, un error máximo de distancia respecto a la representación de superficie de alto detalle o algo semejante. Como alternativa, se puede usar un aporte externo, por ejemplo de un usuario, para indicar las áreas donde se permite bajo nivel de detalle.

Los criterios preestablecidos para aumentar o reducir el nivel de detalle se pueden establecer de una manera adaptativa, que significa que una vez se cumplen estos para una cierta unidad de muestreo estos se adaptan. Esto 50 significaría que para los puntos de esquina no únicamente se almacena el valor de distancia firmada y el valor de peso sino también los valores para los criterios. Esta manera de trabajar evitará que las unidades de muestreo sean subdivididas y reducidas muy a menudo.

Las etapas de modificar el punto de esquina, aumentar el detalle y disminuir el detalle se pueden repetir iterativamente conforme se obtienen nuevos puntos escaneados. De ese modo no se requiere que todas las etapas sean realizadas 55 con cada punto escaneado. Por ejemplo, se pueden modificar los puntos de esquina con nuevos puntos escaneados sin verificar el criterio preestablecido y así sin eliminar ni añadir puntos de esquina y únicamente verificar el criterio tras una cierta cantidad de puntos escaneados.

En cualquier punto en el tiempo, los puntos de esquina con sus valores de distancia firmada y de peso comprenden un modelo del cuerpo que se escanea teniendo en cuenta los puntos ya escaneados. En cualquier punto en el tiempo,

se puede usar este modelo para derivar una representación de superficie o de volumen del cuerpo. Un ejemplo típico de una representación de superficie es una malla triangular. Una malla de este tipo se puede obtener a partir del modelo del cuerpo mediante técnicas de mallado del estado de la técnica, como el algoritmo Marching Cubes o Marching Tetrahedra: véase por ejemplo el documento de Lorensen; W. E.; Cline, Harvey E. (1987). "Marching cubes:

5 A high resolution 3d surface construction algorithm". ACM Computer Graphics vol. 21 (4) páginas 163-169 y por ejemplo el documento de Akio Doi y Akoi Koide, "An efficient method of triangulating equi-valued surfaces by using tetrahedral cells", IEICE Trans Commun. Elec. Inf. Syst, E-74(1) páginas 213-224, 1991.

Por lo tanto se hace mallado extrayendo la 0-isosuperficie (es decir, la superficie que pasa por los puntos donde la distancia es igual a 0) en las unidades de muestreo. Para la evaluación de la distancias firmadas hay diferentes 10 opciones, ya sea se usan todos los valores de distancia firmada (es decir, en todos los niveles de subdivisión) o únicamente se usan los valores de nivel más alto, o cualquier combinación de diferentes niveles. Una manera típica para visualizar datos volumétricos es presentación volumétrica. Esto se hace mediante técnicas del estado de la técnica, como el algoritmo de proyección de rayo de volumen, que se basa en el principio de disparar rayos desde el ojo a través de cada píxel de la imagen y encontrar el objeto más cercano que bloquea el camino de ese rayo. Los 15 valores de distancia firmada y de peso se usan para determinar la intersección entre el rayo y el volumen y para

determinar el color del píxel correspondiente.

Como alternativa se usan los valores de peso ya sea durante la evaluación para decidir si tiene que ser creada una representación de superficie o de volumen o durante la visualización de la superficie o volumen para decidir si ocultar o no ciertas partes.

20 Realización según el segundo aspecto de la invención

En una realización preferida del segundo aspecto de la presente invención en un método 300 se usa el método del primer aspecto de la presente invención para obtener una representación digital 3D de superficie de un arco dental. Entonces se adquieren datos de medición inicial y así puntos escaneados por medio de un escáner intraoral. Todos los datos escaneados se cargan en un ordenador en la etapa 302 - tal como el ordenador 54 de la figura 5. En la etapa

- 25 302 de la figura 8 se construye una representación inicial de superficie con una resolución predefinida. La resolución predefinida es especificada por el criterio de subdivisión en el método descrito. Estos puntos escaneados iniciales se convierten entonces en un modelo inicial del arco dental aplicando el método del primer aspecto de la invención en la etapa 303. El modelo inicial se convierte entonces a su vez en una representación de superficie en la etapa 304. La superficie se convierte en una imagen y se expone al usuario, es decir, el dentista. El usuario indica entonces en esta
- 30 pantalla dónde se requiere más detalle en la etapa 305. Este aporte de usuario se traduce entonces en un punto de partida para el escáner para la adquisición de un nuevo conjunto de datos y el criterio preestablecido en esta ubicación del modelo se actualiza a una resolución más alta en la etapa 306. El criterio preestablecido también podría permanecer sin cambiar, si por ejemplo se especifica de modo que el detalle se aumenta sobre la base del número de puntos escaneados en esta ubicación. Los nuevos puntos escaneados se añaden entonces al modelo y el modelo se
- 35 convierte en una representación de superficie actualizada que comprende mejores detalles en las áreas seleccionadas en la etapa 307.

En una realización preferida del segundo aspecto de la presente invención se usa el método del primer aspecto de la presente invención para obtener una representación digital 3D adicional de superficie de un arco dental en múltiples sesiones de escaneo. Se adquieren datos de medición inicial y así puntos escaneados por medio de un escáner

- 40 intraoral, tal como un escáner óptico intraoral que construye una representación inicial de superficie con una resolución predefinida de parte del arco dental. La resolución predefinida es especificada por el criterio de subdivisión en el método descrito. Estos puntos escaneados iniciales se convierten entonces en un modelo inicial de parte del arco dental aplicando el método del primer aspecto de la invención. El modelo inicial se convierte entonces a su vez en una representación de superficie que se convierte en una imagen y se expone al usuario, es decir, el dentista. En una
- 45 siguiente sesión de escaneo el usuario indica entonces en esta pantalla dónde se tienen que extender las necesidades de escaneo. Este aporte de usuario se traduce entonces en un punto de partida para el escáner para la adquisición de un nuevo conjunto de datos. Los nuevos puntos escaneados se añaden entonces al modelo y el modelo se convierte en una representación actualizada de superficie que comprende la parte escaneada adicionalmente del arco dental.
- En una realización adicional del segundo aspecto de la presente invención el usuario puede indicar en la pantalla que 50 una parte de la representación de superficie tiene que ser invalidada. Para los elementos dentro de la zona indicada los valores de peso se establecen a cero y se actualiza la representación de superficie ocultando la superficie en el área con valor de peso cero. Opcionalmente también se pueden reducir unidades de muestreo. Cuando continua la operación de escaneo, se usa el método del primer aspecto de la invención para añadir nuevos puntos escaneados.
- Cuando el usuario es responsable del dispositivo de escaneo, es decir, para decidir si se obtienen puntos escaneados 55 adicionales y dónde, se puede usar la imagen de la representación de superficie para indicar dónde no se cumple el criterio preestablecido, es decir, dónde se desean más puntos escaneados. El usuario puede escanear entonces puntos escaneados extra en esa área hasta que se cumple el criterio. Una vez el nivel de detalle es según se desea o especifica, se puede adaptar la retroinformación visual para informar al usuario de que ya no se necesitan escaneos adicionales en esa área.

Según otra realización del segundo aspecto de la invención que se tiene que entender como implementación de los métodos descritos anteriormente, en un método 400 se digitaliza la dentición para el tratamiento de un único diente con una restauración incrustada como se muestra en figura 9. Al principio se hace un escaneo intraoral del arco dental que incluye el único diente a restaurar a una resolución baja en la etapa 401. Así el dispositivo de escaneo intraoral

- 5 es movido a lo largo del arco dental. Todos los datos escaneados se cargan en un ordenador en la etapa 402 tal como el ordenador 54 de la figura 5. Mientras, los nuevos puntos de escaneo se añaden al modelo del diente y a intervalos regulares se actualiza la representación de superficie y así imagen de la parte ya escaneada del arco dental en la etapa 403. Como tal el usuario obtiene retroinformación visual sobre el progreso del escaneo y puede verificar fácilmente cuándo está completo el escaneo. Para el diente a restaurar, se necesita un modelo sumamente detallado
- 10 a fin de poder diseñar y fabricar una restauración incrustada que encaje bien. Por lo tanto, el escaneo intraoral es detallado aún más en el área del diente a restaurar en la etapa 404, escaneando puntos escaneados adicionales en esta área. El escaneo adicional dará como resultado resolución de superficie aumentada localmente en la etapa 405. Durante el escaneo, el usuario puede recibir retroinformación visual en relación con el nivel de detalle de la representación de superficie por medio de un código, del que un código de color es únicamente una opción. Como tal
- 15 el usuario puede decidir fácilmente detener el escaneo en el momento en el que el área de interés, es decir, el diente a restaurar y opcionalmente sus dientes vecinos, está suficientemente detallada. En una etapa siguiente, se escanea la mandíbula opuesta intraoralmente para obtener un segundo modelo en la etapa 406. Entonces se toma un escaneo lateral mientras la dentición del paciente está en oclusión en la etapa 407. Por medio del escaneo lateral los modelos digitales 3D de ambos arcos dentales se ponen virtualmente en oclusión (es decir, usando algoritmos de alineamiento
- 20 dedicados o algo semejante, véase por ejemplo el documento de Chen, Yang; Gerard Medioni (1991). "Object modelling by registration of multiple range images". Image Vision Comput. (Newton, MA, EE.UU.: Butterworth-Heinemann) páginas 145-155 y se montan en un articulador virtual (véase por ejemplo el documento WO2009133131 (A1) se incorporad en la presente memoria por referencia) en la etapa 408. Sobre la base de la oclusión y simulación de articulación se puede diseñar la restauración incrustada según la anatomía del paciente y tener en cuenta requisitos
- 25 funcionales en la etapa 409.

Según otra realización del segundo aspecto de la invención, se digitaliza un muñón de diente y su borde marginal así como los dientes vecinos y los antagonistas a fin de diseñar una restauración de corona en un método 500 como se muestra en figura 10. Al principio se hace un escaneo intraoral del muñón de diente y los dientes vecinos en la etapa 501. Todos los datos escaneados se cargan en un ordenador en la etapa 502 - tal como el ordenador 54 de la figura

- 30 5. Al mismo se mueve el escáner a lo largo de los dientes y el muñón de diente a fin de obtener un modelo de alta resolución de estos. Especialmente en el borde marginal del muñón de diente se necesita una representación sumamente detallada de superficie a fin de poder detectar este borde marginal con alta precisión, necesario para diseñar una corona que encaje bien. En segundo lugar se digitalizan los antagonistas, es decir, para la región del muñón de diente y los dientes vecinos, a resolución media en la etapa 503. También se toma un escaneo lateral de
- 35 esta área mientras el paciente muerde en oclusión en la etapa 504. El escaneo lateral se usa para posicionar los antagonistas virtualmente en oclusión con el muñón de diente y los dientes vecinos en la etapa 505. Como tal es posible formar la superficie de la oclusión de la corona de modo que ocluya bien con los antagonistas.

Según una realización preferida de la invención la construcción volumétrica por medio de unidades de muestreo multiresolución se puede realizar como proceso paralelo, que se refiere a ejecutar/realizar los algoritmos dedicados en 40 paralelo, es decir, al mismo tiempo en múltiples procesadores o cualquier dispositivo idóneo para realizar estos cálculos. Ejemplos muy conocidos de procesos paralelos son procesamiento múltiple y CUDA, pero el procesamiento paralelo está dentro del alcance de esta invención no limitado a estos.

Según otra realización del segundo aspecto de la invención, se crea un modelo hermético al agua. Un modelo hermético al agua se define como modelo sin orificios o bordes no colectores, y sin superposiciones o intersecciones 45 geométricas en el modelo, y sin errores geométricos que produzcan áreas irrealísticalmente delgadas. Un algoritmo típico del estado de la técnica para crear modelos herméticos al agua es la reconstrucción de superficie de Poisson que usa una nube de puntos como entrada. Este algoritmo de reconstrucción de Poisson sale de 3 etapas, (1) convertir los puntos en una estructura específica de datos, (2) encajar una función a través de los datos generados en la etapa 1, y (3) generar la representación de superficie hermética al agua. El algoritmo de reconstrucción de superficie Poisson

- 50 ha sido modificado a fin de poder usar directamente la representación del cuerpo a digitalizar por medio de espacios elementales y parámetros de distancia y de peso como entrada. Así únicamente se tienen que aplicar las etapas segunda y tercera. La segunda etapa, ajustar una función sobre los valores de distancia de los espacios elementales genera valores de distancia en espacios elementales donde no se añadieron puntos escaneados (y así aún no había disponibles valores de distancia) y aproxima los valores de distancia en los otros espacios elementales tan bien como
- 55 sea posible. La tercera etapa, generar el modelo hermético al agua, se hace por evaluación de la función en todos los espacios elementales (incluso aquellos en que no se añadieron puntos escaneados) y generar una isosuperficie. Este planteamiento tiene la ventaja de que se genera más rápido un modelo hermético al agua dado que la primera etapa (es decir, convertir los puntos en una estructura de datos específica) del algoritmo de reconstrucción típico de Poisson ya no es necesaria.
- 60 La figura 5 muestra esquemáticamente un sistema 50 según realizaciones de la presente invención. Todos los métodos según realizaciones de la presente invención y sistemas según la presente invención se pueden implementar en el sistema informático 50 que está especialmente adaptado para implementar métodos de la presente invención. El sistema informático 50 incluye un ordenador 54 con un procesador 62 y una memoria 64 y preferiblemente una pantalla

52. Cualquiera de los métodos de la presente invención se pueden basar en el ordenador 54 que tiene medios para generar y visualizar un modelo 3D. Cada método de este tipo se puede implementar en el ordenador 54 proporcionando software que entonces se ejecuta en el ordenador. Se proporciona un dispositivo de introducción tal como un escáner 58 o estación de almacenamiento de señal 60 para introducir datos para el modelo 3D, p. ej. el 5 dispositivo de almacenamiento de señal 60 puede ser un dispositivo de almacenamiento tal como un CD-ROM, o

memoria de estado sólido o medios de almacenamiento por medio de un enlace de red, p. ej. por medio de LAN o **WAN** 

El ordenador 54 puede comprender un procesador 62 y una memoria 64, que almacena instrucciones legibles por máquina (software como se ha descrito anteriormente) que, cuando es ejecutado por el procesador 54 provocan que 10 el procesador realice los métodos descritos. Un sistema de cálculo que se puede utilizar con los métodos de la presente invención puede ejecutar programas informáticos tales como 3-matic™, suministrado por Materialise N.V., Leuven, Bélgica. El ordenador puede incluir un terminal de pantalla de vídeo 52, medios de entrada de datos tales como un teclado, 56 y una interfaz gráfica de usuario que indica medios tales como un ratón 68. El ordenador se puede implementar como ordenador de uso general, p. ej. un puesto de trabajo UNIX o un ordenador personal o un ordenador

15 portátil.

El ordenador 54 incluye típicamente una unidad de Procesamiento Central ("CPU"), tal como un microprocesador convencional del que un Pentium procesador suministrado por Intel Corp. USA es únicamente un ejemplo, y otras varias unidadesinterconectadas por medio de sistema de bus. El sistema de bus puede ser cualquier sistema de bus adecuado. El ordenador incluye al menos una memoria. La memoria puede incluir cualquiera de una variedad de

- 20 dispositivos de almacenamiento de datos conocidos por el experto, tal como memoria de acceso aleatorio ("RAM"), memoria de solo lectura ("ROM"), y memoria no volátil de escritura/lectura tal como un duro disco conocido por el experto. Por ejemplo, el ordenador puede incluir además memoria de acceso aleatorio ("RAM"), memoria de solo lectura ("ROM"), así como adaptador de pantalla para conectar el bus de sistema a un terminal de pantalla de vídeo, y un adaptador de entrada/salida opcional (E/S) para conectar dispositivos periféricos (p. ej., disco y unidades de cinta)
- 25 al bus de sistema. El terminal de pantalla de vídeo puede ser la salida visual del ordenador, y puede ser cualquier dispositivo de pantalla adecuado tal como una pantalla de vídeo CRT muy conocida en la técnica de hardware de ordenador. Sin embargo, con un ordenador de escritorio, un portátil o un ordenador notebook, el terminal de pantalla de vídeo se puede sustituir por una pantalla de panel plano LCD o de plasma de gas. El ordenador incluye además un adaptador de interfaz de usuario para conectar un teclado, ratón y altavoz opcional.
- 30 El ordenador también puede incluir una interfaz gráfica de usuario que reside dentro de medios legibles por máquina para dirigir el funcionamiento del ordenador. Cualesquiera medios legibles por máquina adecuados pueden retener la interfaz gráfica de usuario, tal como una memoria de acceso aleatorio (RAM), una memoria de solo lectura (ROM), un disquete magnético, cinta magnética, o disco óptico (los últimos tres se ubican en disco y unidades de cinta). Cualquier sistema operativo adecuado e interfaz gráfica de usuario asociada (p. ej., Microsoft Windows, Linux) puede dirigir la
- 35 CPU. Adicionalmente, el ordenador incluye un programa de control que reside dentro de almacenamiento de memoria de ordenador. El programa de control contiene instrucciones que cuando se ejecutan en una CPU permiten al ordenador llevar a cabo las operaciones descritas con respecto a cualquiera de los métodos de la presente invención.

La interfaz gráfica de usuario se usa para visualizar el modelo 3D. Los expertos en la técnica apreciarán que se pueden utilizar otros dispositivos periféricos tales como medios de disco óptico, adaptadores de audio, o dispositivos de 40 programación de chip, tales como dispositivos de programación PAL o EPROM muy conocidos en la técnica de hardware de ordenador, y semejantes, además o en lugar del hardware ya descrito.

El producto de programa informático para llevar a cabo el método de la presente invención que puede residir en cualquier memoria adecuada y la presente invención se aplican igualmente independientemente del tipo particular de medios que llevan señal usados para almacenar realmente el producto de programa informático. Ejemplos de medios 45 que llevan señal legible por ordenador incluyen: medios de tipo grabable tales como discos flexibles y CD ROM, memorias de estado sólido, dispositivos de almacenamiento en cinta, discos magnéticos.

En consecuencia, la presente invención también incluye un producto de software que cuando se ejecuta en un dispositivo informático adecuado lleva a cabo cualquiera de los métodos de la presente invención. Se puede obtener software adecuado programando en un lenguaje adecuado de alto nivel tal como C y compilando en un compilador 50 adecuado para el procesador informático objetivo. Ahora se describirán tales métodos. La presente invención proporciona un producto de programa informático en forma de software. El software se adapta de manera que cuando se ejecuta en un motor de procesamiento adecuado, se puede modelar un cuerpo a partir de datos de escaneo de un espacio determinado. El escaneo de dicho cuerpo proporciona puntos escaneados. Estos se dividen en espacios elementales, a cada espacio elemental se asigna un parámetro de distancia firmada indicativo de la distancia de dicho

55 espacio elemental a dicho cuerpo y un parámetro de peso indicativo de la importancia del parámetro de distancia.

El software se puede adaptar de manera que cuando se ejecuta en un motor de procesamiento adecuado, cada punto escaneado obtenido así modifica opcionalmente dichos parámetros de distancia firmada y de peso de cada espacio elemental de dicho espacio determinado.

El software se puede adaptar de manera que cuando se ejecuta en un motor de procesamiento adecuado, detalles del

modelo de dicho cuerpo pueden ser aumentados por cada uno de los espacios elementales seleccionados de dicho espacio determinado que es modificado subdividiendo dicho espacio elemental seleccionado en espacios elementales de nivel más alto (definidos por los mismos parámetros que dichos espacios elementales seleccionados.

El software se adapta de manera que cuando se ejecuta en un motor de procesamiento adecuado, detalles del modelo 5 de dicho cuerpo pueden ser disminuidos por dichos espacios elementales de dicho espacio determinado que son modificados sustituyendo espacios elementales seleccionados con espacios elementales de nivel más bajo definidos por los mismos parámetros que dichos espacios elementales seleccionados.

El software se puede adaptar de manera que cuando se ejecuta en un motor de procesamiento adecuado dicha modificación de dicho parámetro de distancia firmada y de peso se realiza calculando un nuevo valor de distancia 10 firmada y de peso basado en dicho punto escaneado; y sustituyendo el valor actual de dicho parámetro de distancia firmada con un valor actualizado de distancia firmada basado en dicho nuevo valor de distancia firmada y de peso y en dicho valor actual de dicho parámetro de distancia firmada y en el valor actual de dicho parámetro de peso; y sustituyendo dicho valor actual de dicho parámetro de peso por un valor actualizado de peso basado en dicho valor actual de dicho valor de peso y dicho nuevo valor de peso.

- 15 El software se puede adaptar de manera que cuando se ejecuta en un motor de procesamiento adecuado dicho valor actualizado de distancia firmada es el promedio ponderado entre dicho nuevo valor de distancia y dicho valor actual de dicho parámetro de distancia firmada; dicho promedio ponderado usa dicho nuevo valor de peso y dicho valor actual de peso de dicho parámetro de distancia firmada como pesos para dicho nuevo valor de peso y dicho valor actual de peso respectivamente.
- 20 El software se puede adaptar de manera que cuando se ejecuta en un motor de procesamiento adecuado dicho nuevo valor de distancia firmada es la distancia entre un plano normal ajustado a través de dicho punto escaneado y dicho espacio elemental; y en donde el signo de dicho nuevo valor de distancia firmada es positivo si dicho espacio elemental se ubica exterior de dicho cuerpo y en donde el signo de dicho valor es negativo si dicho espacio elemental se ubica dentro de dicho cuerpo.
- 25 El software se puede adaptar de manera que cuando se ejecuta en un motor de procesamiento adecuado dicho valor actualizado de peso es la suma de dicho valor actual de dicho parámetro de peso y dicho nuevo valor de peso.

El software se puede adaptar de manera que cuando se ejecuta en un motor de procesamiento adecuado dicho nuevo parámetro de peso se calcula determinando una vecindad, que comprende fronteras y un centro alrededor del punto escaneado, en el que el valor de dicho parámetro de peso es máximo en el espacio elemental que contiene dicho 30 punto escaneado; y dicho valor disminuye hacia las fronteras de dicha vecindad; y dicho valor es cero fuera de frontera de dicha vecindad.

El software se puede adaptar de manera que cuando se ejecuta en un motor de procesamiento adecuado dicho punto escaneado contiene información sobre la dirección de visualización de dicho escaneo y dicha vecindad es un elipsoide. El punto escaneado está preferiblemente en el centro de dicho elipsoide. El eje largo de dicho elipsoide se puede

35 definir por el eje de visualización del escáner. Dicho nuevo valor de peso se puede determinar por una función gaussiana dentro de dicho elipsoide. Dicha función gaussiana puede ir de un máximo en el centro del elipsoide al valor tres sigma en la frontera del elipsoide.

El software se puede adaptar de manera que cuando se ejecuta en un motor de procesamiento adecuado dichos espacios elementales se definen por una cuadrícula que subdivide dicho espacio determinado en unidades de 40 muestreo tales como unidades de muestreo regulares, cada dicha unidad de muestreo, tal como unidad de muestreo regular correspondiente a un único espacio elemental. Las unidades de muestreo regulares son unidades de muestreo dimensionadas igualmente. Estas unidades de muestreo dimensionadas igualmente no necesariamente tienen forma de cubo, por ejemplo, porque también podrían ser rectangulares.

- En una realización preferida el software se puede adaptar de manera que cuando se ejecuta en un motor de 45 procesamiento adecuado dichas unidades de muestreo se representan por los nodos de un árbol tales como un árbol octal y dicha subdivisión de dichos espacios elementales seleccionados se realiza dividiendo cada dicha unidad de muestreo en un número tal como ocho unidades de muestreo subordinadas. El software se puede adaptar de manera que cuando se ejecuta en un motor de procesamiento adecuado dicha reducción de cada uno de dichos elementos a elementos de nivel jerárquicamente más alto se realiza eliminando todos los nodos subordinados del nodo 50 correspondiente a dicho elemento.
- 

En una realización menos preferida el software se puede adaptar de manera que cuando se ejecuta en un motor de procesamiento adecuado dichos puntos de esquina se representan por los nodos de un árbol octal y dicha subdivisión de dichos espacios elementales seleccionados y puntos de esquina seleccionados así se realiza igualmente dividiendo cada dicha unidad de muestreo regular correspondiente a dicho punto de esquina seleccionado en un número tal como

55 un número tal como ocho unidades de muestreo tales como ocho unidades de muestreo regulares idénticamente dimensionadas cada una correspondiente a un número tal como ocho nuevos puntos de esquina, cada dicho nuevo punto de esquina representado como nuevo nodo subordinado del nodo que representa dicho punto de esquina seleccionado. El software se puede adaptar de manera que cuando se ejecuta en un motor de procesamiento

adecuado dicha reducción de cada uno de dichos elementos a elementos de nivel jerárquicamente más alto y así reducir cada uno de dicho punto de esquina a un punto de esquina de nivel más alto se realiza eliminando todos el nodo subordinados del nodo correspondiente a dicho punto de esquina.

El software para cualquier realización de la presente invención se puede adaptar de manera que cuando se ejecuta 5 en un motor de procesamiento adecuado los parámetros de distancia firmada y de peso se asignan a los puntos de esquina de dicho espacio elemental.

El software se puede adaptar de manera que cuando se ejecuta en un motor de procesamiento adecuado dichos espacios elementales seleccionados para la subdivisión se definen por un criterio de subdivisión preestablecido y dichos espacios elementales seleccionados para la sustitución se definen por un criterio de reducción preestablecido.

10 El software se puede adaptar de manera que cuando se ejecuta en un motor de procesamiento adecuado se construye una representación digital de superficie o de volumen a partir de dichos parámetros de distancia y de peso de dichos espacios elementales.

El software se puede adaptar de manera que cuando se ejecuta en un motor de procesamiento adecuado dicha representación de superficie o de volumen se construye extrayendo la 0-isosuperficie.

15 El software puede ser adaptado de manera que cuando se ejecuta en un motor de procesamiento adecuado dicho criterio de subdivisión preestablecido es el nivel mínimo de detalle necesario en dicha representación de superficie o de volumen.

#### **REIVINDICACIONES**

1. Un método basado en ordenador para modelar un cuerpo (1) a partir de un escaneo de un espacio determinado (2), el método comprende:

- dividir el espacio determinado en espacios elementales (3), cada espacio elementar (3) está asignado
- 5 un parámetro de distancia firmada indicativo de la distancia de dicho espacio elemental a dicho cuerpo,
	- un parámetro de peso indicativo de la importancia del parámetro de distancia;

dicho escaneo de dicho cuerpo proporciona puntos escaneados; en donde, a fin de aumentar detalles del modelo de dicho cuerpo, cada uno de espacios elementales seleccionados de dicho espacio determinado es modificado subdividiendo dicho espacio elemental seleccionado (5) en espacios elementales de nivel más alto (6) definidos por

10 los mismos parámetros que dichos espacios elementales seleccionados; en donde, a fin de disminuir detalles del modelo de dicho cuerpo, dichos espacios elementales de dicho espacio determinado son modificados sustituyendo espacios elementales seleccionados con espacios elementales de nivel más bajo definidos por los parámetros de distancia firmada y de peso de dichos espacios elementales seleccionados, el aumento del detalle del modelo y la disminución del detalle del modelo se repiten iterativamente conforme se obtienen nuevos puntos escaneados, en 15 donde se obtiene un volumen digital o una representación de superficie del modelo durante el escaneo.

2. Un sistema basado en ordenador para modelar un cuerpo (1) escaneando un espacio determinado (2) del cuerpo, representación digital de volumen o de superficie se pueden obtener del modelado en cualquier momento durante el proceso de escaneo, el sistema comprende un ordenador con un procesador y dicho escaneo de dicho cuerpo proporciona puntos escaneados, el procesador se adapta para dividir el espacio determinado en espacios elementales 20 (3), el procesador se adapta para asignar para cada espacio elemental (3):

- un parámetro de distancia firmada indicativo de la distancia de dicho espacio elemental a dicho cuerpo,

- un parámetro de peso indicativo de la importancia del parámetro de distancia; en donde, a fin de aumentar detalles del modelo de dicho cuerpo, el procesador se adapta para modificar cada uno de espacios elementales seleccionados de dicho espacio determinado subdividiendo dicho espacio elemental seleccionado (5) en espacios elementales de 25 nivel más alto (6) definidos por los mismos parámetros que dichos espacios elementales seleccionados;

en donde, a fin de disminuir detalles del modelo de dicho cuerpo, el procesador se adapta para modificar dichos espacios elementales de dicho espacio determinado sustituyendo espacios elementales seleccionados con espacios elementales de nivel más bajo definidos por los parámetros de distancia firmada y de peso de dichos espacios elementales seleccionados, en donde el aumento del detalle del modelo y la disminución del detalle del modelo se 30 repiten iterativamente conforme se obtienen nuevos puntos escaneados, en donde una representación digital de volumen o de superficie se obtienen del modelo durante el escaneo.

3. El sistema basado en ordenador según la reivindicación 2, dicho procesador se adapta además para modificar dichos parámetros de distancia firmada y de peso calculando un nuevo valor de distancia firmada y de peso basado en dicho punto escaneado; y sustituyendo el valor actual de dicho parámetro de distancia firmada por un valor 35 actualizado de distancia firmada basado en dicho nuevo valor de distancia firmada y de peso y en dicho valor actual de dicho parámetro de distancia firmada y en el valor actual de dicho parámetro de peso; y sustituyendo dicho valor actual de dicho parámetro de peso con un valor actualizado de peso basado en dicho valor actual de dicho valor de peso y dicho nuevo valor de peso, o

dicho procesador se adapta además para modificar dichos parámetros de distancia firmada y de peso de cada espacio 40 elemental de dicho espacio determinado al recibir cada nuevo punto escaneado (4) obtenido por el escaneo.

4. El sistema basado en ordenador según la reivindicación 3, en donde el procesador se adapta además de modo que dicho valor actualizado de distancia firmada es el promedio ponderado entre dicho nuevo valor de distancia y dicho valor actual de dicho parámetro de distancia firmada; dicho promedio ponderado usa dicho nuevo valor de peso y dicho valor actual de peso de dicho parámetro de distancia firmada como pesos para dicho nuevo valor de peso y 45 dicho valor actual de peso respectivamente.

5. El sistema basado en ordenador según una cualquiera de las reivindicaciones 3 o 4, en donde el procesador se adapta además de modo que dicho nuevo valor de distancia firmada es la distancia (31) entre un plano normal ajustado a través de dicho punto escaneado (4) y dicho espacio elemental; y en donde el signo de dicho nuevo valor de distancia firmada es positivo si dicho espacio elemental se ubica exterior de dicho cuerpo y en donde el signo de dicho valor es

50 negativo si dicho espacio elemental se ubica dentro de dicho cuerpo.

6. El sistema basado en ordenador según una cualquiera de las reivindicaciones 2 a 5, en donde el procesador se adapta además de modo que dicho valor actualizado de peso es la suma de dicho valor actual de dicho parámetro de peso y dicho nuevo valor de peso.

7. El sistema basado en ordenador según una cualquiera de las reivindicaciones 2 a 6, en donde el procesador se

adapta además de modo que dicho nuevo parámetro de peso se calcula determinando una vecindad, que comprende fronteras y un centro alrededor del punto escaneado, en el que el valor de dicho parámetro de peso es máximo en el espacio elemental que contiene dicho punto escaneado; y dicho valor disminuye hacia las fronteras de dicha vecindad; y dicho valor es cero fuera de la frontera de dicha vecindad.

5 8. El sistema basado en ordenador según la reivindicación 7, en donde el procesador se adapta además de modo que dicho punto escaneado contiene información sobre la dirección de visualización (20) de dicho escaneo; y en donde dicha vecindad es un elipsoide (21) en donde dicho punto escaneado (4) es el centro de dicho elipsoide; y en donde el eje largo (22) de dicho elipsoide es definido por el eje de visualización del escáner y en donde dicho nuevo valor de peso es determinado por una función gaussiana dentro de dicho elipsoide; dicha función gaussiana va de un máximo 10 en el centro del elipsoide al valor tres sigma en la frontera del elipsoide.

9. El sistema basado en ordenador según cualquiera de las reivindicaciones 2 a 8, en donde el procesador se adapta además de modo que dichos espacios elementales se definen por una cuadrícula (7) que subdivide dicho espacio determinado (2) en unidades de muestreo regulares, cada dicha unidad de muestreo regular correspondiente a un único espacio elemental (3).

15 10. El sistema basado en ordenador según la reivindicación 9, en donde el procesador se adapta además de modo que los parámetros de distancia firmada (5) y de peso se asignan a puntos de esquina (8) de dicho espacio elemental (3).

11. El sistema basado en ordenador según una cualquiera de las reivindicaciones 8 y 9, en donde el procesador se adapta además de modo que dichas unidades de muestreo se representan por los nodos de un árbol; y en donde 20 dicha subdivisión de dichos espacios elementales seleccionados se realiza dividiendo cada dicha unidad de muestreo en unidades de muestreo subordinadas, o unidades de muestreo dimensionadas igualmente; y en donde dicha reducción de dichos espacios elementales seleccionados se realiza eliminando todas las unidades de muestreo subordinadas de dicha unidad de muestreo.

12. El sistema basado en ordenador según cualquiera de las reivindicaciones 2 a 11, en donde el procesador se 25 adapta además de modo que dichos espacios elementales seleccionados para subdividir se definen por un criterio de subdivisión preestablecido y en donde dichos espacios elementales seleccionados para sustitución se definen por un criterio de reducción preestablecido.

13. El sistema basado en ordenador según cualquiera de las reivindicaciones 2 a 12, en donde el procesador se adapta además de modo que se construye una representación digital de superficie o de volumen a partir de dicho 30 parámetros de distancia y de peso de dichos espacios elementales.

14. El sistema basado en ordenador según la reivindicación 13 en donde el procesador se adapta además de modo que dicha representación de superficie o de volumen se construye extrayendo la 0-isosuperficie.

15. El sistema basado en ordenador según la reivindicación 12 o 13 o 14, en donde el procesador se adapta además de modo que dicho criterio de subdivisión preestablecido es el nivel mínimo de detalle necesario en dicha 35 representación de superficie o de volumen.

16. Un sistema basado en ordenador para modelar un cuerpo (1) según cualquiera de las reivindicaciones 12 a 15, en donde dicho criterio de reducción preestablecido define el detalle mínimo necesario para describir con precisión la representación de superficie, o

en donde dicho criterio de reducción preestablecido es un valor máximo de curvatura, un cambio máximo en la 40 superficie normal, o un error máximo de distancia respecto a una representación de superficie de alto detalle.

17. El sistema basado en ordenador de cualquiera de las reivindicaciones 10 a 16, en donde los puntos de esquina se seleccionan de puntos medios de bordes o caras o puntos centrales de espacios elementales.

18. Un producto de programa informático almacenado en un medio de almacenamiento de señal, el producto de programa informático comprende software que cuando se ejecuta en un motor de procesamiento es para modelar un 45 cuerpo (1) a partir de un escaneo de un espacio determinado (2) del cuerpo, dicho escaneo de dicho cuerpo proporciona puntos escaneados, se puede obtener representación digital de volumen o superficie del modelado en cualquier momento durante el proceso de escaneo, el producto de programa informático comprende segmentos de código para dividir el espacio determinado en espacios elementales (3), para asignar para cada espacio elemental (3):

- un parámetro de distancia firmada indicativo de la distancia de dicho espacio elemental a dicho cuerpo,

50 - un parámetro de peso indicativo de la importancia del parámetro de distancia;

en donde, a fin de aumentar detalles del modelo de dicho cuerpo, el software se adapta para modificar cada uno de espacios elementales seleccionados de dicho espacio determinado subdividiendo dicho espacio elemental seleccionado (5) en espacios elementales de nivel más alto (6) definidos por los mismos parámetros que dichos espacios elementales seleccionados;

en donde, a fin de disminuir detalles del modelo de dicho cuerpo, el software se adapta para modificar dichos espacios elementales de dicho espacio determinado sustituyendo espacios elementales seleccionados por espacios elementales de nivel más bajo definidos sobre la base de los parámetros de distancia firmada y de peso de dichos espacios elementales seleccionados, el aumento del detalle del modelo y la disminución del detalle del modelo se 5 repiten iterativamente conforme se obtienen nuevos puntos escaneados, en donde se obtiene una representación digital de volumen o de superficie a partir del modelo durante el escaneo.

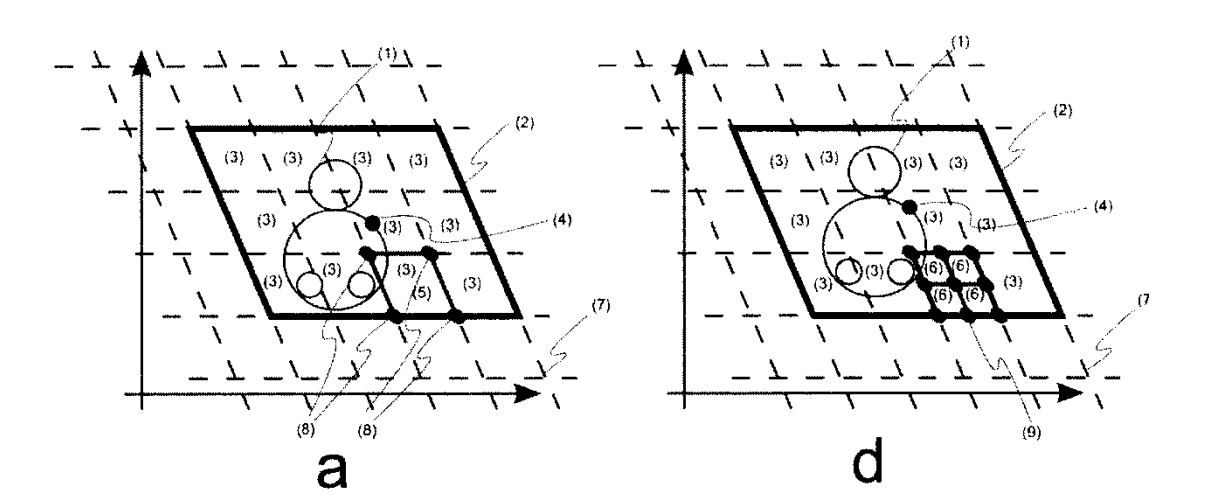

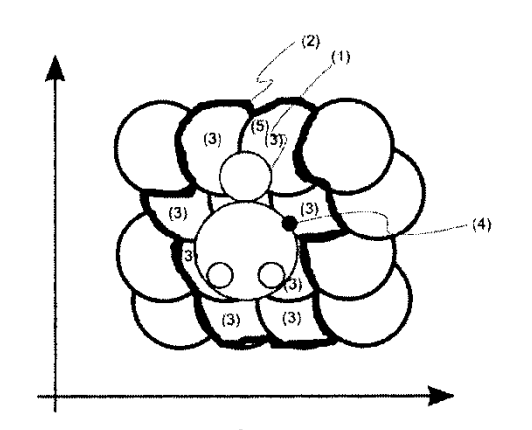

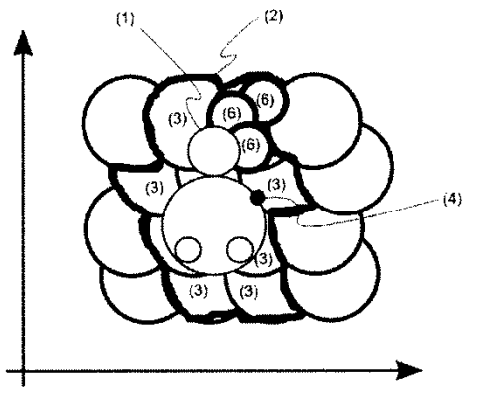

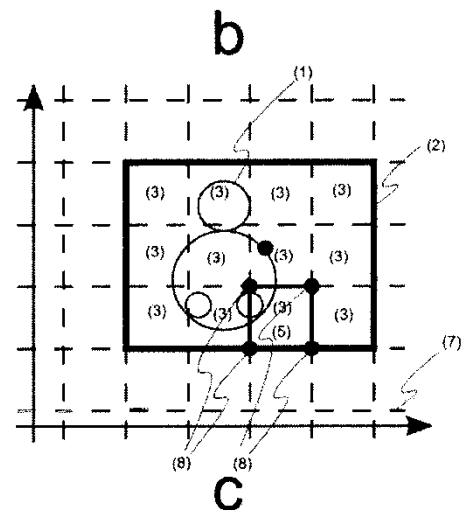

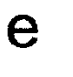

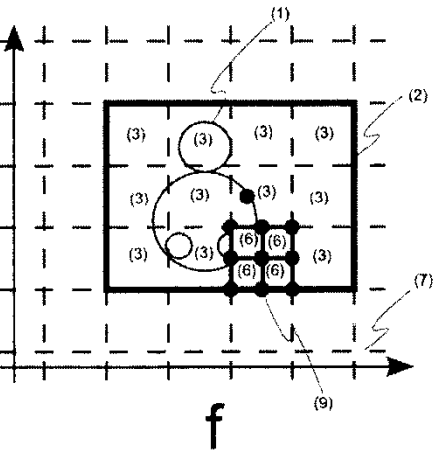

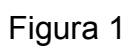

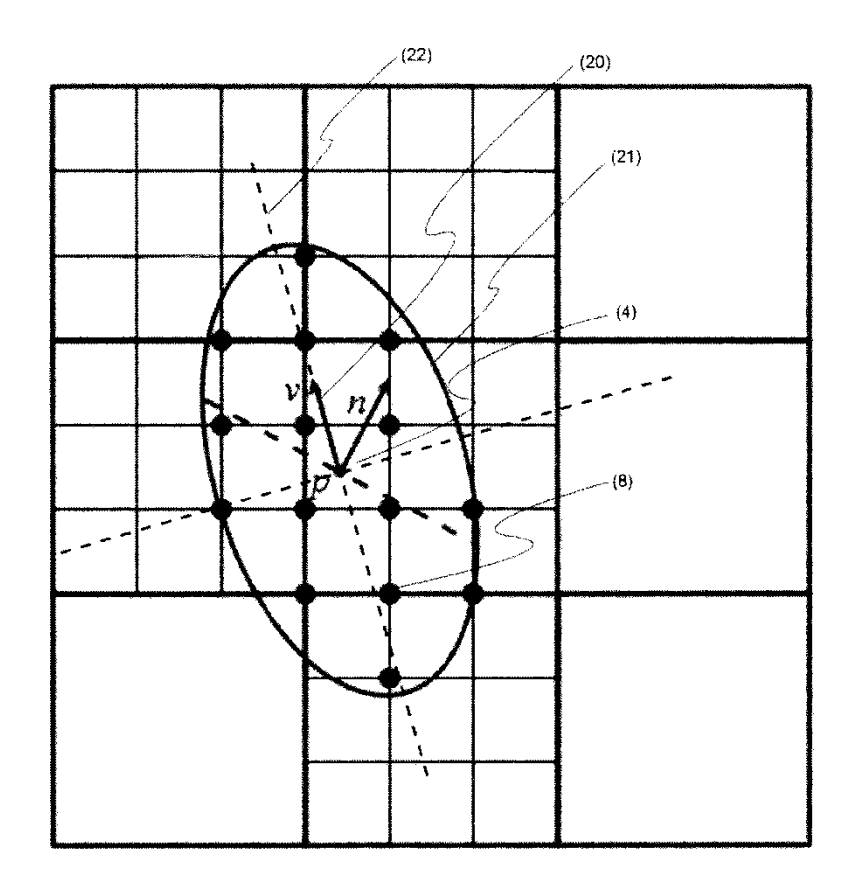

Figura 2

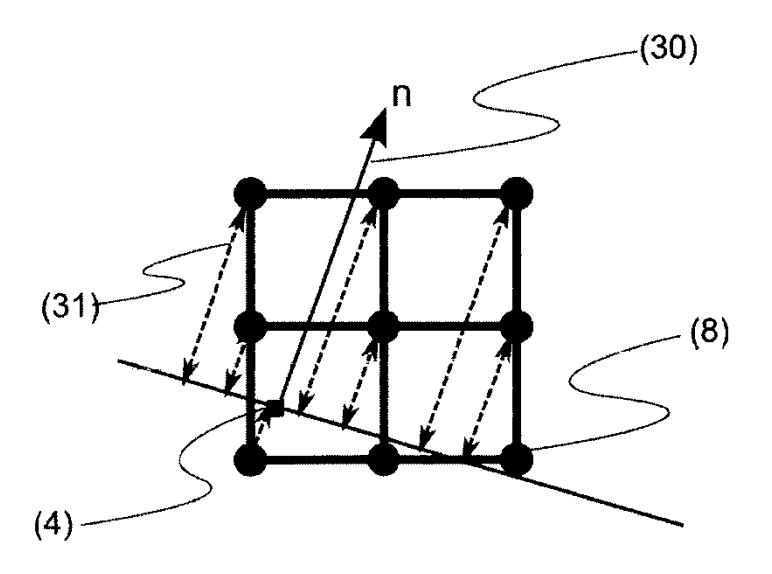

Figura 3

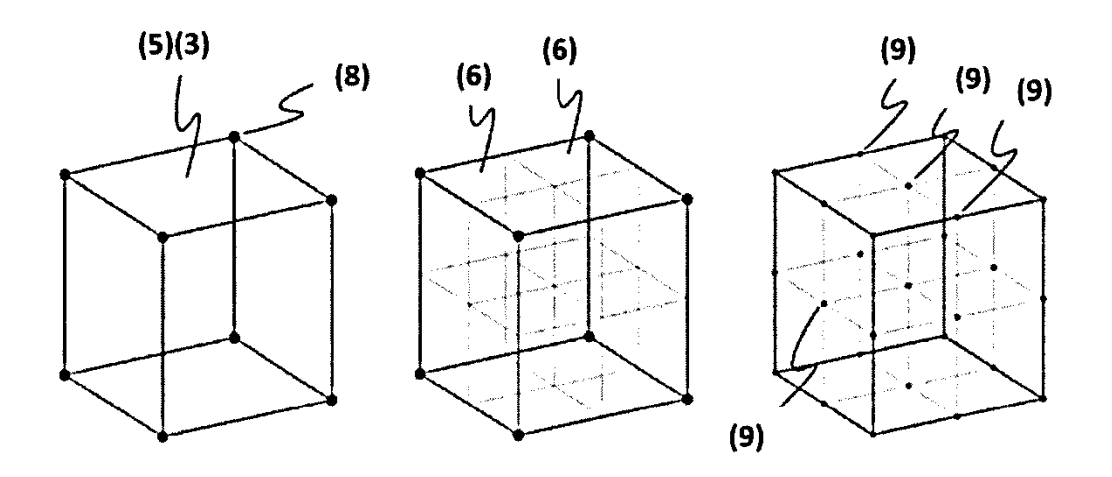

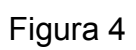

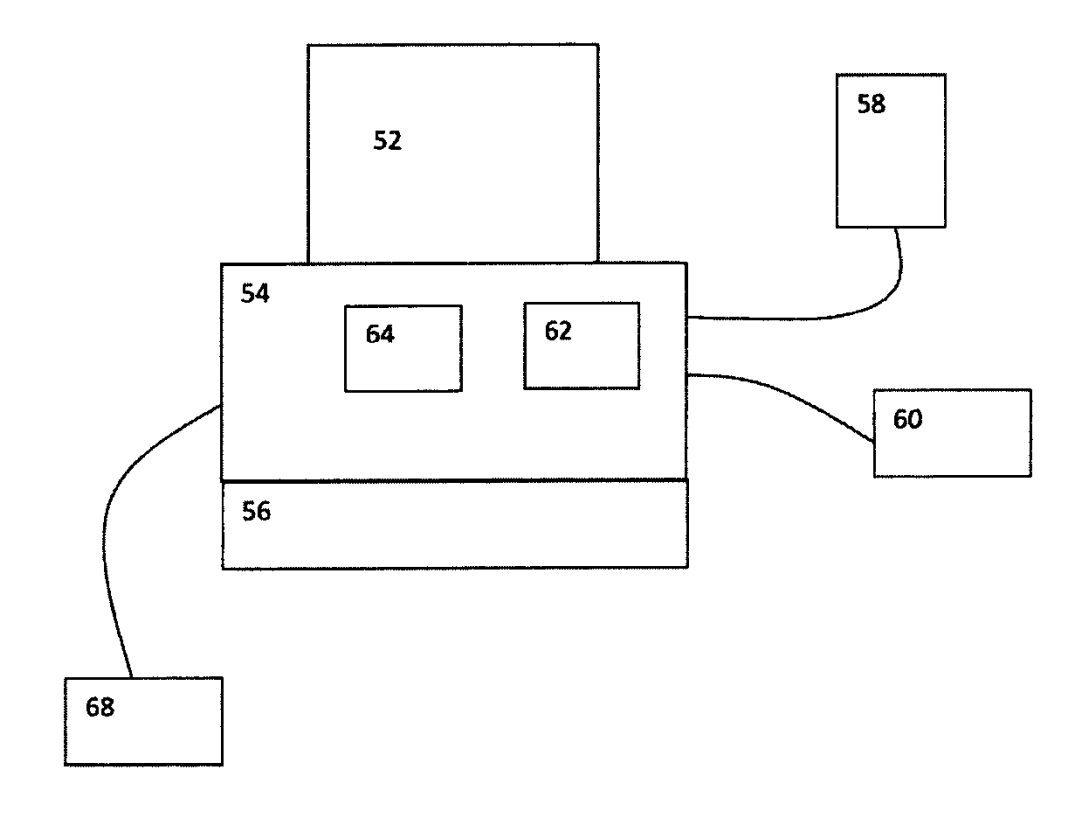

Figura 5

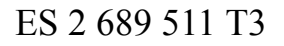

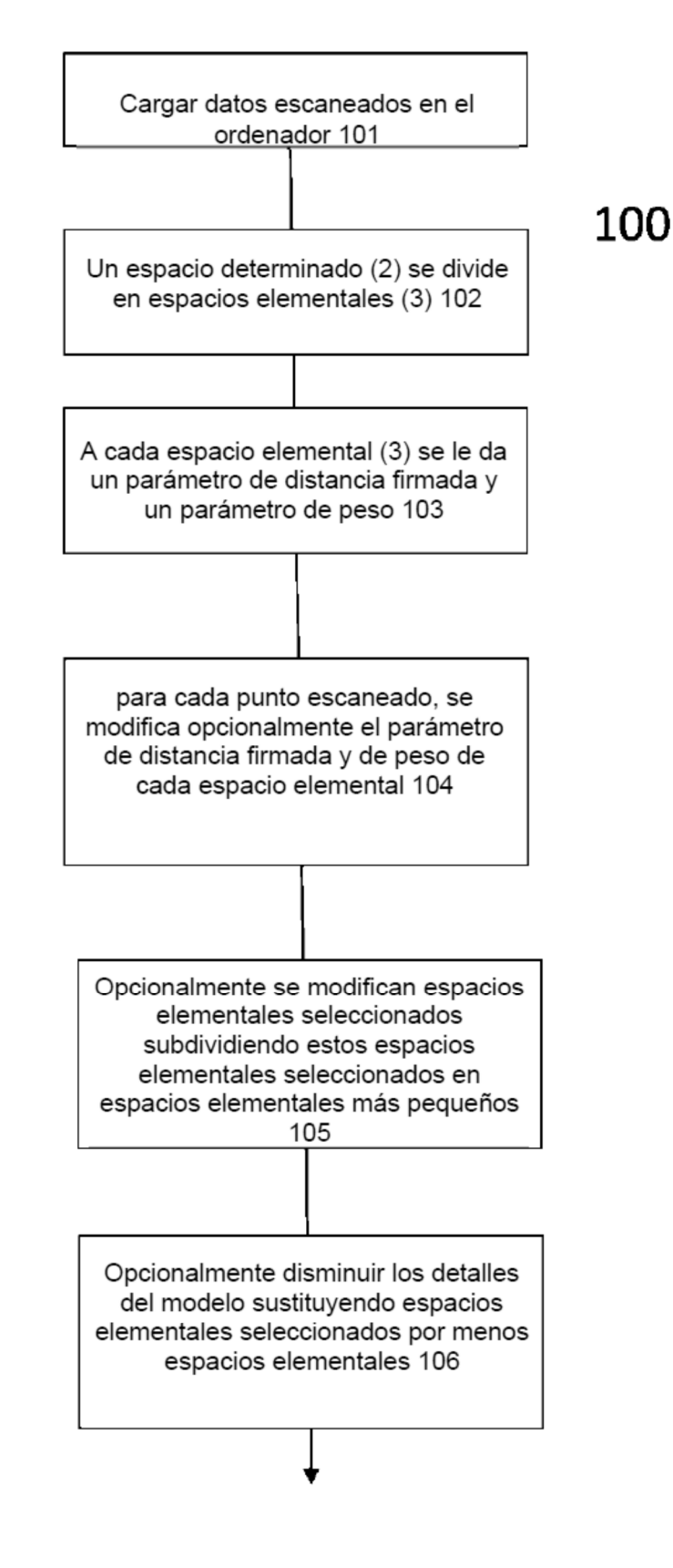

Figura 6

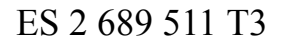

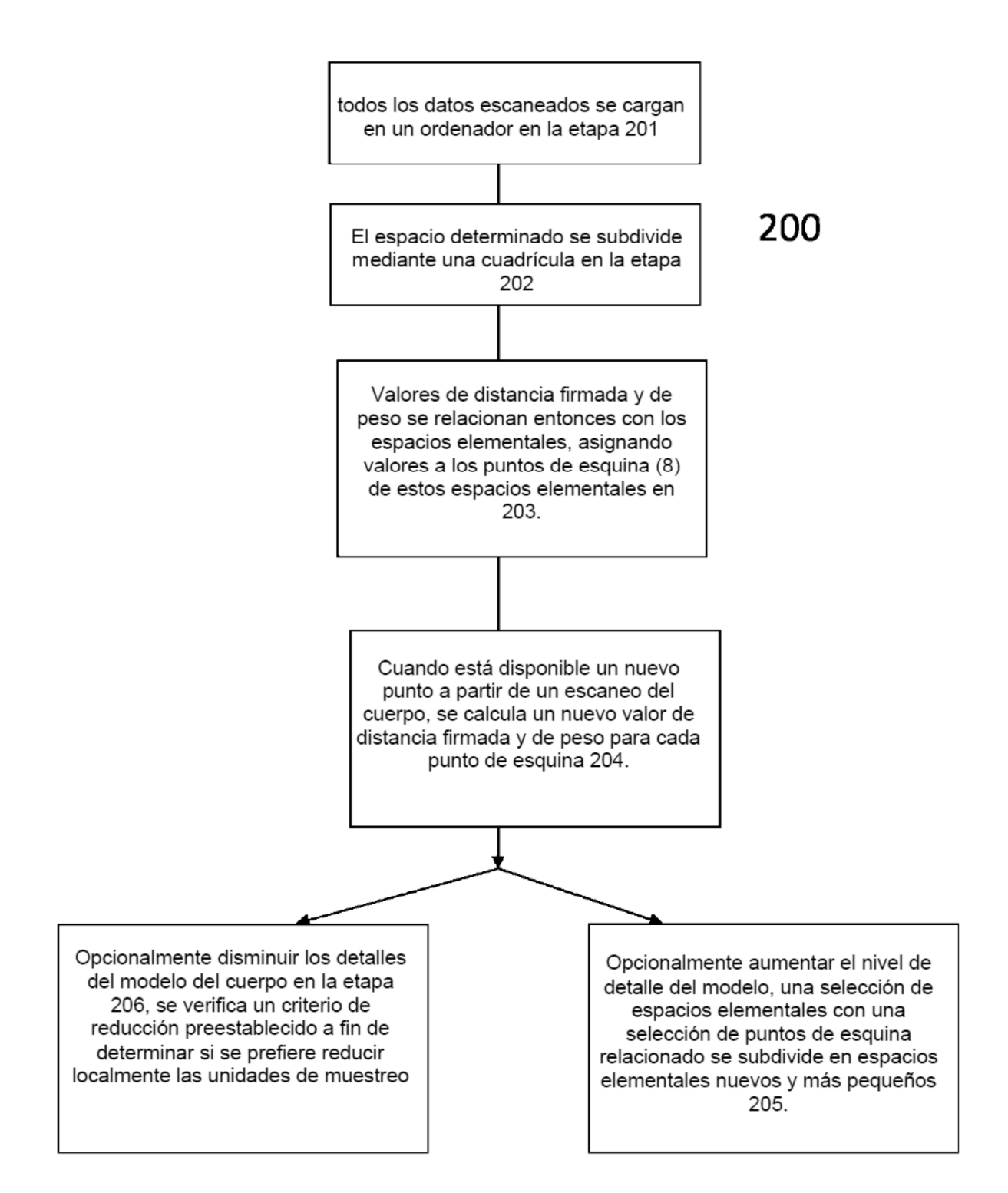

Figura 7

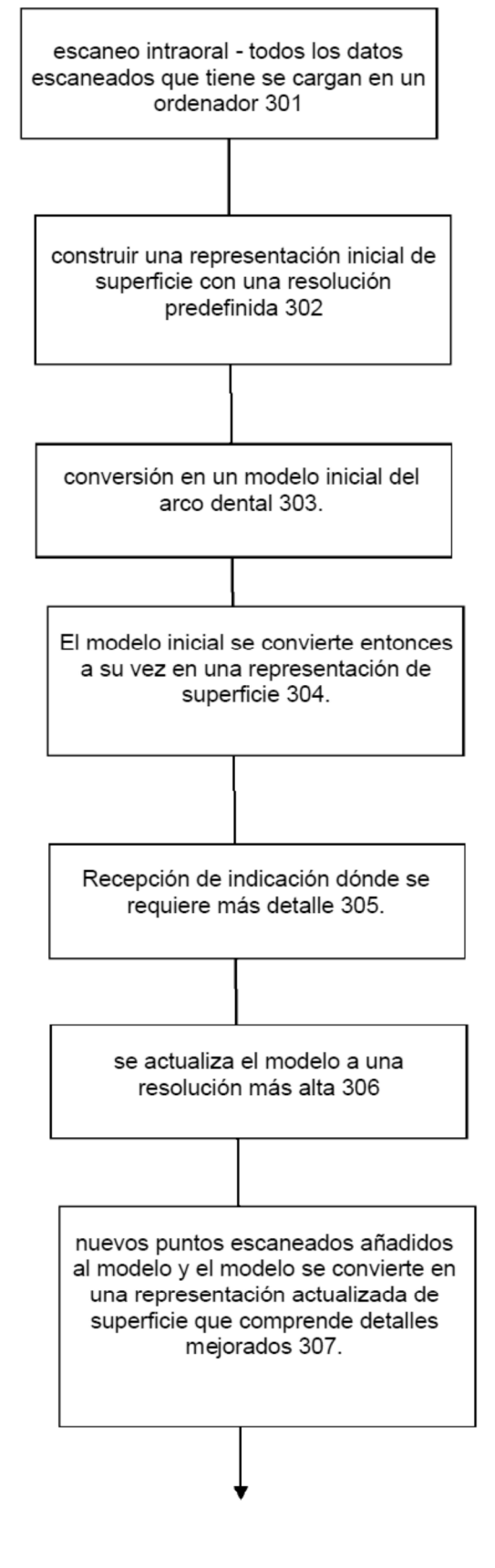

Figura 8

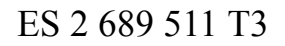

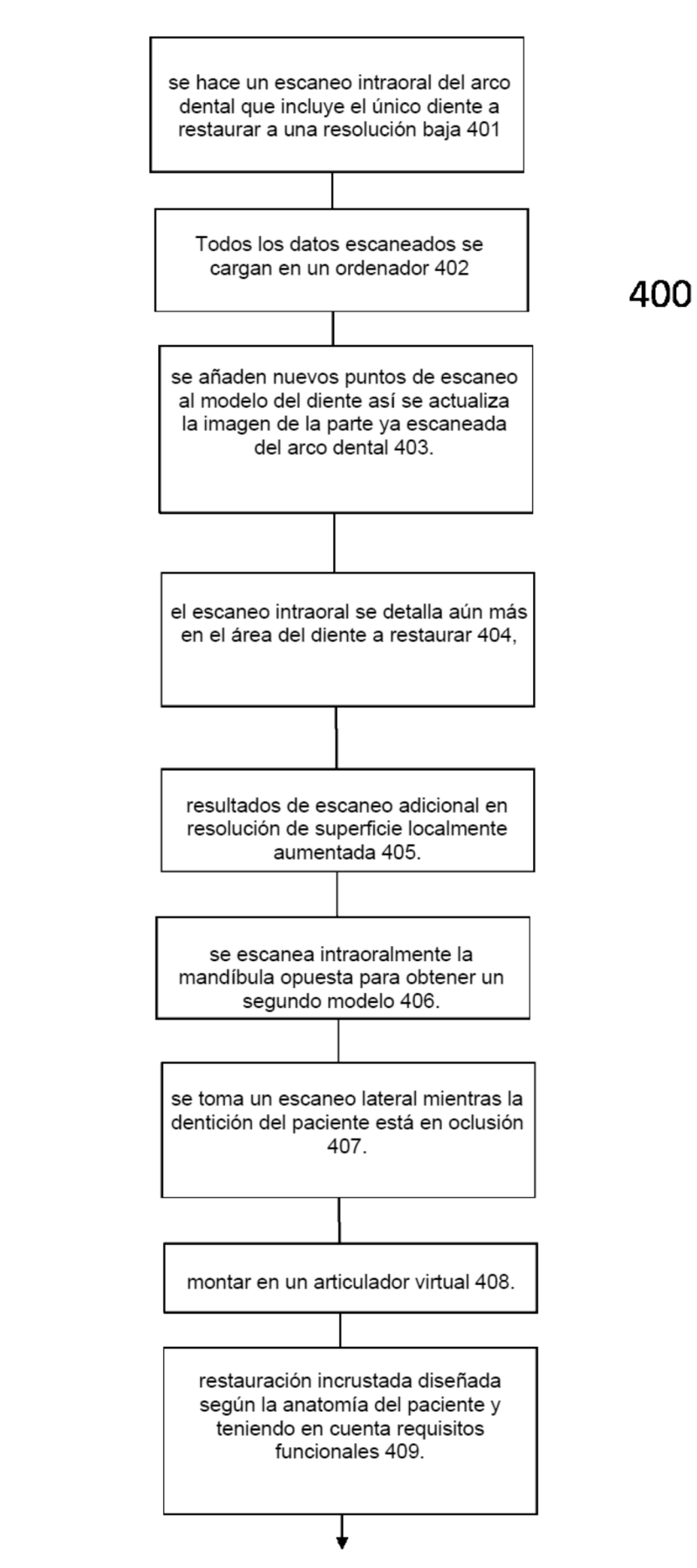

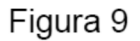

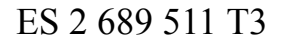

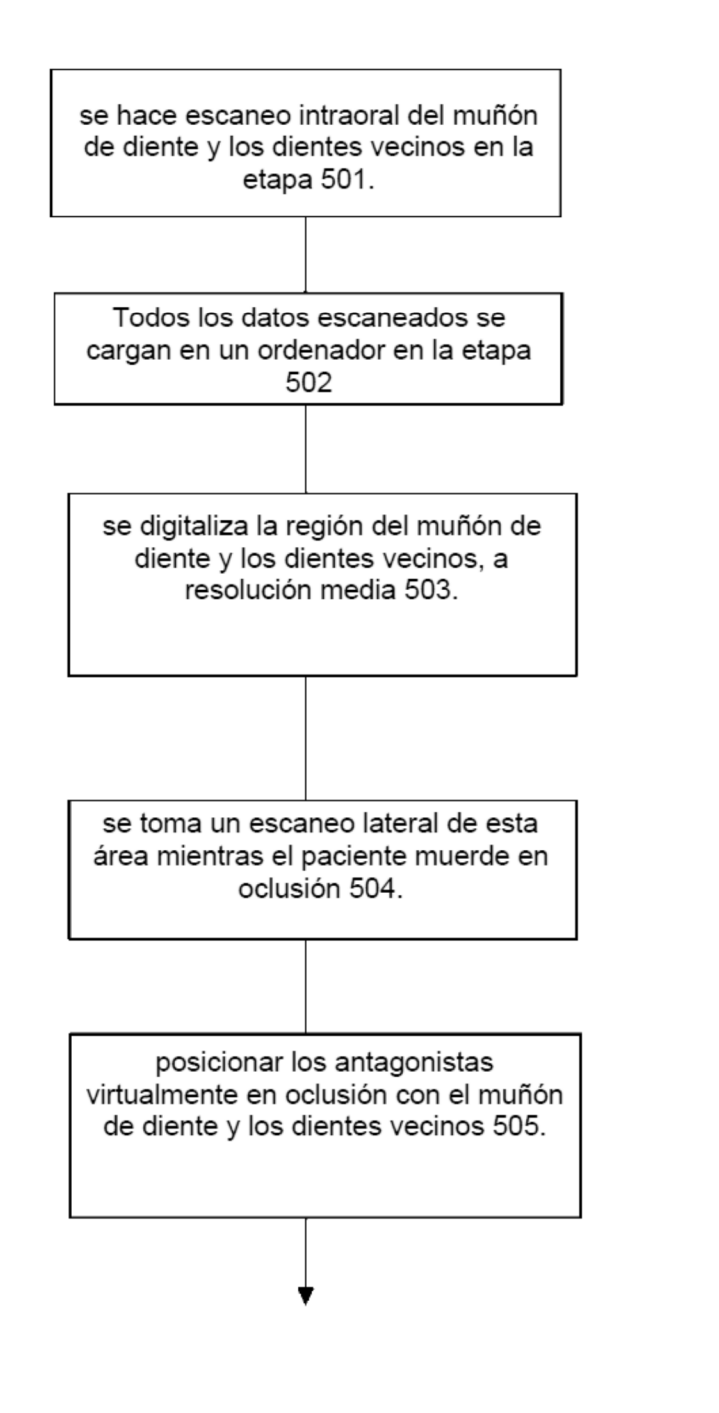

Figura 10